# **НАЦІОНАЛЬНИЙ ТЕХНІЧНИЙ УНІВЕРСИТЕТ УКРАЇНИ «КИЇІВСЬКИЙ ПОЛІТЕХНІЧНИЙ ІНСТИТУТ імені ІГОРЯ СІКОРСЬКОГО»**

Фізико-математичний факультет Кафедра математичного аналізу та теорії ймовірностей

«На правах рукопису» До захисту допущено: УДК 519.863: 330.44 Завідувач кафедри

\_\_\_\_\_\_\_\_\_\_ О. І. Клесов  $\begin{array}{ccccc}\n\text{w} & \text{w} & \text{w}\n\end{array}$  20 p.

# **Магістерська дисертація на здобуття ступеня магістра за освітньо-професійною програмою «Страхова та фінансова математика» зі спеціальності 111 «Математика» на тему: «Ідентифікація параметрів математичної моделі виробничої функції з адитивною та мультиплікативною**

# **похибками»**

Виконала: студентка VI курсу, групи ОМ-11мп **Родіна Марія Андріївна** \_\_\_\_\_\_\_\_\_\_

Науковий керівник: кандидат фізико-математичних наук, доцент **Алєксєєва Ірина Віталіївна** \_\_\_\_\_\_\_\_\_\_

Рецензент: кандидат фізико-математичних наук, доцент кафедри математичної фізики та диференціальних рівнянь **Трофимчук Олена Петрівна** \_\_\_\_\_\_\_\_\_\_

> Засвідчую, що у цій магістерській дисертації немає запозичень з праць інших авторів без відповідних посилань: Студентка \_\_\_\_\_\_\_

**Київ – 2022 року**

# **НАЦІОНАЛЬНИЙ ТЕХНІЧНИЙ УНІВЕРСИТЕТ УКРАЇНИ «КИЇІВСЬКИЙ ПОЛІТЕХНІЧНИЙ ІНСТИТУТ імені ІГОРЯ СІКОРСЬКОГО»**

Фізико-математичний факультет Кафедра математичного аналізу та теорії ймовірностей

Рівень вищої освіти – другий (магістерський) Спеціальність – 111 «Математика» Освітньо-професійна програма «Страхова та фінансова математика» ЗАТВЕРДЖУЮ

Завідувач кафедри \_\_\_\_\_\_\_\_\_ О. І. Клесов  $\overline{\begin{array}{ccc} \hline \hline \hline \hline \hline \hline \hline \end{array}}$  20 p.

# **ЗАВДАННЯ**

# **на магістерську дисертацію студенту Родіній Марії Андріївній**

1. Тема дисертації «Ідентифікація параметрів математичної моделі виробничої функції з адитивною та мультиплікативною похибками», науковий керівник дисертації Алєксєєва І. В., канд. Фіз.-мат. наук, доцент, затверджені наказом по університету від 07.11.2022р. №4071с

2. Термін подання студентом дисертації 13.12.2022 р.

3. Об'єкт дослідження: модель виробничої функції Кобба-Дугласа.

4. Вихідні дані: таблиці даних ВВП України, капіталу, зайнятого населення, середньомісячної заробітної плати в період 2000-2020 рр..

5. Перелік завдань, які потрібно розробити:

- дослідити модель виробничої функції Кобба-Дугласа з мультиплікативною та адитивною похибками;
- дослідити метод найменших квадратів для знаходження оцінки вектора параметрів;
- побудувати різні моделі виробничих функцій для порівняльного аналізу;
- провести ідентифікацію параметрів побудованих моделей;
- проаналізувати результати дослідження.

6. Орієнтовний перелік графічного (ілюстративного) матеріалу: 27 слайдів 7. Дата видачі завдання 05.09.2022 р.

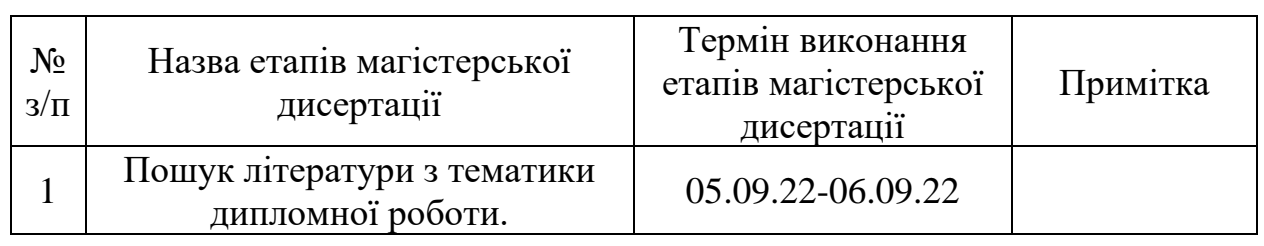

# **Календарний план**

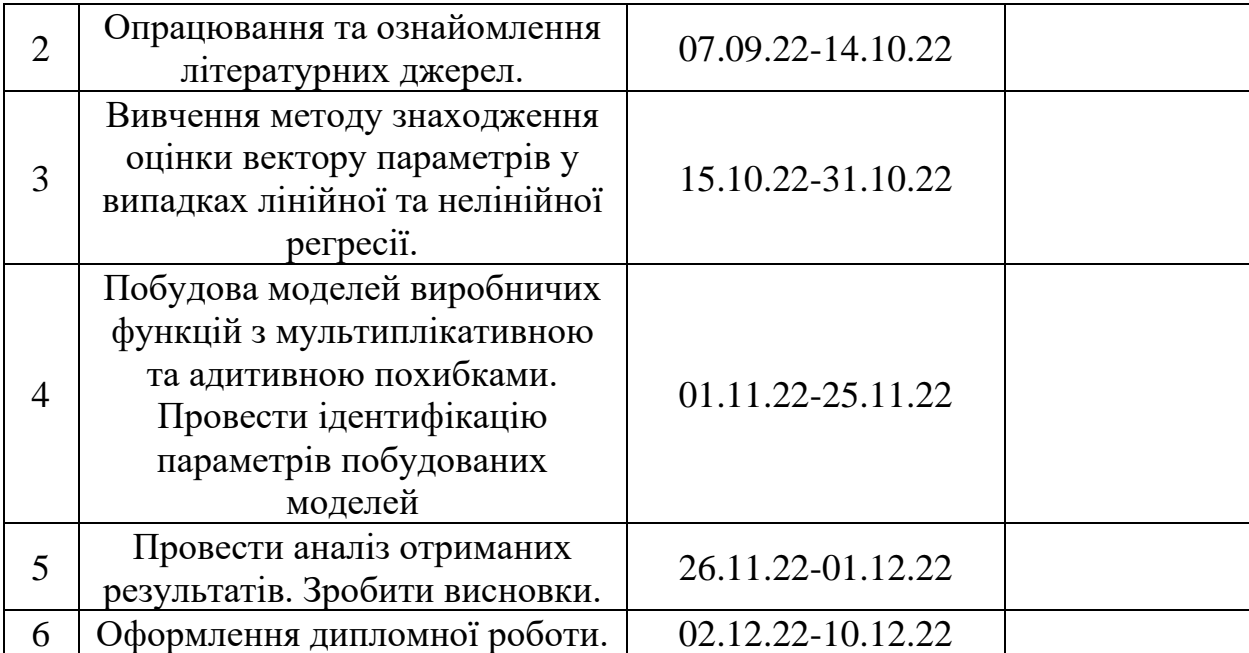

Науковий керівник **Алєкс**єєва І. В.

Студент Родіна М. А.

#### **РЕФЕРАТ**

Магістерська дисертація: 56 сторінок, 2 таблиці,

3 додатки, 24 першоджерела.

Тема роботи: «Ідентифікація параметрів математичної моделі виробничої функції з адитивною та мультиплікативною похибками».

В даній магістерській дисертації розглядаються моделі виробничої функції Кобба-Дугласа та її модифікації – функції Кобба-Дугласа-Тінбергена з мультиплікативною та адитивною похибками. Досліджувалися задачі на знаходження оцінки параметрів методом найменших квадратів, які зводилися до побудови моделей лінійної множинної регресії (мультиплікативна похибка) і нелінійної множинної регресії (адитивна похибка). Проведено ідентифікацію параметрів чотирьох різних математичних моделей виробничої функції. Виконано порівняльний аналіз отриманих результатів.

**Ключові слова:** виробнича функція, модель виробничої функції Кобба-Дугласа, модель виробничої функції Кобба-Дугласа-Тінбергена, мультиплікативна похибка, адитивна похибка, метод найменших квадратів, ідентифікація параметрів, оцінка параметрів.

#### **ABSTRACT**

Master's thesis: 56 pages, 2 tables, 3 applications, 24 primary sources.

The topic of the work: «Identification of parameters of the production mathematical model with additive and multiplicative errors».

This master's thesis examines models of the Cobb-Douglas production function and its modifications - Cobb-Douglas-Tinbergen functions with multiplicative and additive errors. The problems of finding parameter estimates by the method of least squares were studied, which amounted to the construction of models of linear multiple regression (multiplicative error) and nonlinear multiple regression (additive error). The parameters of four different mathematical models of the production function were identified. A comparative analysis of the obtained results was performed.

**Key words:** production function, model of the Cobb-Douglas production function, model of the Cobb-Douglas- Tinbergen production function, multiplicative error, additive error, least squares method, parameter identification, parameter estimation.

# **ЗМІСТ**

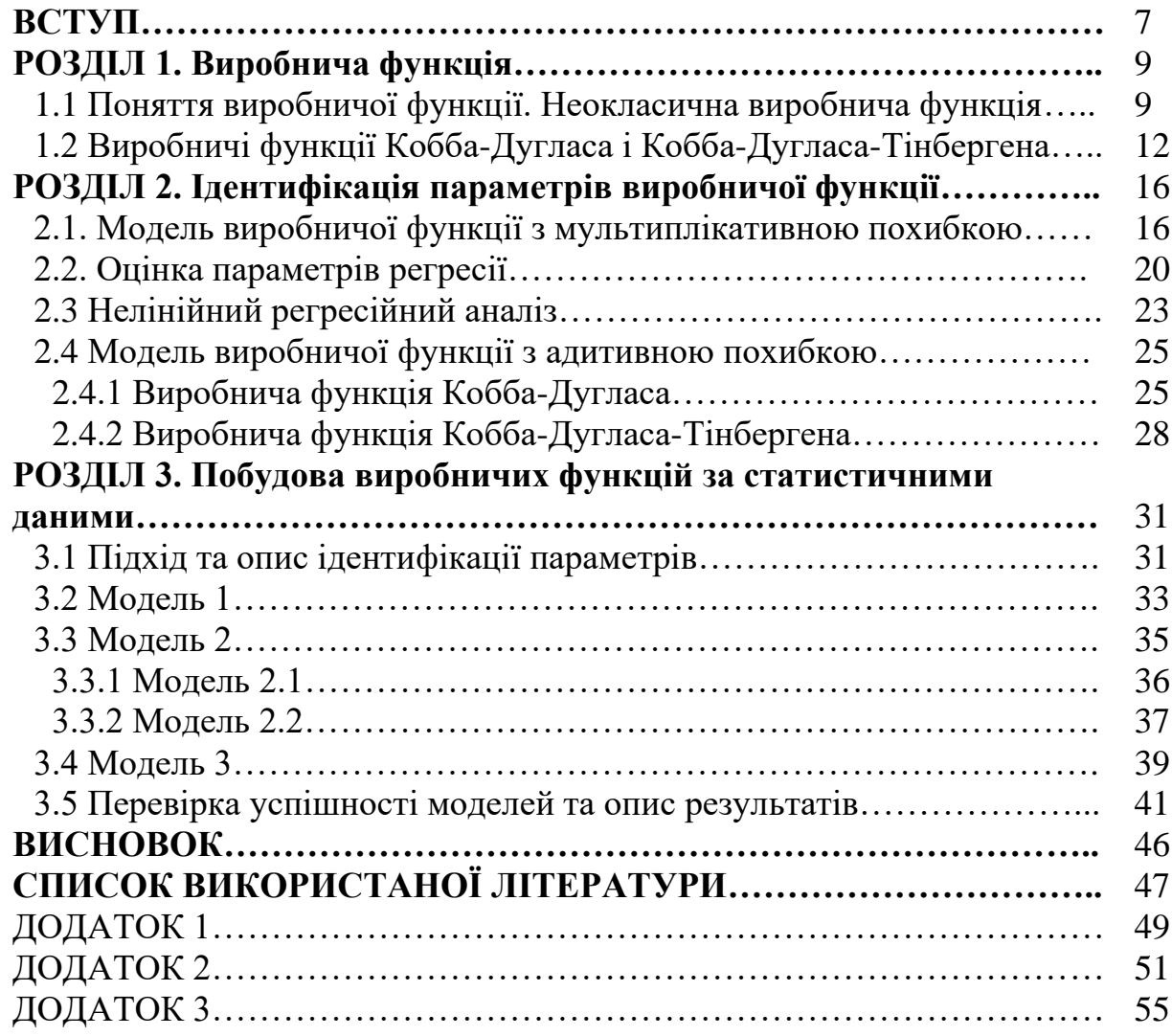

#### **ВСТУП**

У країнах, що розвиваються, ефективність економічного розвитку визначається аналізом промислового виробництва. Дослідження характеристик промислового сектора є важливим аспектом досліджень зростання. Більшість розвинутих країн є високоіндустріалізованими, оскільки вони твердять: «Чим більша індустріалізація, тим більший розвиток». Для належної індустріалізації та промислового розвитку потрібно вивчити співвідношення витрат і випуску промисловості, що веде до аналізу виробництва. Промислове виробництво є найважливішою складовою економічного розвитку, тому що, якщо внутрішнє промислове виробництво зростає, то і валовий внутрішній продукт зросте, якщо еластичність праці вища, темпи реалізації зростуть, а інвестиції зростуть, якщо еластичність капіталу вище. [9]

Під час моделювання господарської діяльності на усіх рівнях управління використовують математичні моделі виробничих функцій. Найбільш агрегованими є двофакторні виробничі функції, що описують залежність обсягу виробництва від капіталу  $K$  (основних виробничих фондів) і праці  $L$ (витрат робочої сили).

Відомі різні види виробничих функцій, зокрема лінійна виробнича функція, виробнича функція Кобба-Дугласа, виробнича функція Кобба-Дугласа-Грея, виробнича функція Аллена, виробнича функція Менк'ю-Ромера, виробнича функція Леонтьєва, CES-функція, LES-функція, функція Солоу.

Математик Чарльз Кобб та економіст Пол Дугласс у 1928 році використовували дані виробничого сектору США за 1899-1922рр. створили модель виробничої функції, що дозволяє оцінити внесок різних чинників виробництва. Вони в 1928 році опублікували свою фундаментальну статтю «A Theory of Production», в якій встановили зв'язок між обсягом фізичного виробництва та відповідними змінами в кількості праці та капіталу, які були зайняті протягом періоду часу для виробництва вказаної фізичної продукції. Автори обчислили та виразили в логарифмічних термінах індекси основного капіталу, загальну кількість виробничих робітників і фізичне виробництво в промисловості.

Голландський економіст, нобелівський лауреат з економіки «за розвиток і застосування динамічних моделей до аналізу економічних процесів» Ян Тінберген удосконалив модель виробничої функції, врахувавши вплив на обсяги створюваної продукції трьох факторів – праці, капіталу і технічного прогресу.

Дослідженню та аналізу загальних властивостей, основних параметрів, переваг та недоліків використання виробничих функцій, а також прогнозуванню макро та мікроекономічних показників присвятили свої роботи такі вчені, Smirnov R., Wang K. [10, 12], А. Гангхі С. Наварро [6], Є. Сасакі [8], Є. Ху, Г. Хуанг [8], Md. Moyazzem Hossain, Ajit Kumar Majumder [9], Д. Акерберга [2], М. Брабека [3]. Різноманітні аспекти прогнозування та використання факторних моделей розглядали в своїх працях вітчизняні науковці, зокрема: Янковий В.О. [24], Осіпов В.І., Шумська С.С. [22], Дображнський В.О., Литвин О.М., Артюх М.В., Черкашина Т.С. [21] та інші.

В даній роботі ідентифікуються параметри математичних моделей виробничої функції Кобба-Дугласа та її модифікації – функції Кобба-Дугласа-Тінбергена з адитивною та мультиплікативною похибками.

### **Мета магістерської дисертації:**

1) провести ідентифікацію параметрів математичних моделей виробничої функції Кобба-Дугласа та її модифікації – функції Кобба-Дугласа-Тінбергена з адитивною та мультиплікативною похибками на основі статистичних даних економіки України;

2) провести порівняльний аналіз ефективності методу найменших квадратів для різних моделей виробничих функцій з мультиплікативною та адитивною похибками, порахувавши значення відносних похибок;

3) перевірити побудовані моделі регресії на успішність, використовуючи коефіцієнт множинної детермінації.

#### **Розділ 1. Виробнича функція**

### **1.1. Поняття виробничої функції. Неокласична виробнича функція**

Виробництво – це процес виготовлення будь-якої продукції. Виробничі одиниці (фірми, підприємства, країни) витрачають певні ресурси (фактори виробництва). До них відносять: працю, капітал, сировину, енергію, землю тощо.

Нехай у виробництві використовують *п* ресурсів об'ємом  $x_1, ..., x_n$ , а  $Y$ – кількість продукції, що виробляється. Тоді виробництво можна розглядати як деяку функцію  $Y(x_1, ..., x_n)$ , що задає відповідність між вектором ресурсів (виробничим планом)  $x = (x_1, ..., x_n)$ , що належить множині ресурсів  $\mathbb{R}^n$ , і об'ємом продукції, що виробляється У. Ця функція повинна задовольняти природнім (з економічної точки зору) умовам.

**Означення 1.1.** *Виробничою функцією* називається неперервна, визначена на  $\mathbb{R}^n$ , функція  $Y(x)$ , що задовольняє наступним умовам (аксіомам):

1) Аксіома невід'ємності виробництва

$$
Y(x) \geq 0, \forall x \in R_+^n;
$$

2) Відсутність «рогу достатку»

$$
Y(0)=0;
$$

3) Аксіома монотонності

$$
x \ge y \Rightarrow Y(x) \ge Y(y), \forall x, y \in R_+^n.
$$

Аксіома 2) означає, що якщо відсутні ресурси, то виробництво неможливе, а умова 3) показує, що виробнича функція  $Y(x_1, ..., x_n)$  є неспадною за кожним з аргументів. [22]

Ресурс називається *істотним*, якщо в його відсутність виробництво неможливе. Таким ресурсом, наприклад, є праця. На аксіому 2) часто накладають ще одну умову, щоб всі ресурси були істотними. Функції Леонтьєва і Кобба-Дугласа задовольняють цій умові.

При аналітичному моделюванні ринку і усього виробничого сектору економіки найчастіше використовують неокласичні виробничі функції, серед яких найбільш поширеними агрегованими виробничими функціями є  $\partial$ вофакторні виробничі функції, тобто функції виду  $Y(K, L)$ , де  $K$  – величина витраченого капіталу (основних фондів), а  $L$  – величина витраченої праці.

**Означення 1.2.** Виробнича функція  $Y(K, L)$ , що має неперервні частинні похідні до другого порядку включно, називається *неокласичною*, якщо вона задовольняє наступним співвідношенням (аксіомам): [22]

$$
\frac{\partial Y}{\partial K} > 0, \frac{\partial Y}{\partial L} > 0; \tag{1.1}
$$

$$
\frac{\partial^2 Y}{\partial K^2} < 0, \frac{\partial^2 Y}{\partial L^2} < 0; \tag{1.2}
$$

$$
\lim_{K \to 0} \frac{\partial Y}{\partial K} = +\infty, \lim_{L \to 0} \frac{\partial Y}{\partial L} = +\infty;
$$
\n(1.3)

$$
\lim_{K \to +\infty} \frac{\partial Y}{\partial K} = 0, \lim_{L \to +\infty} \frac{\partial Y}{\partial L} = 0.
$$
\n(1.4)

Для всіх  $K > 0, L > 0$  функція  $Y(K, L)$  має властивість додатності і спадання граничних продуктів кожного із ресурсів, про це говорять аксіоми (1.1) і (1.2). Таким чином, неокласична функція припускає, що при збереженні постійних рівнів технологій і праці кожна додаткова одиниця капіталу виробляє додатні надбавки до виробництва, але ці надбавки зменшуються при зростанні кількості машин. Аналогічні властивості припускаються і для праці.

Ще одною визначальною характеристикою неокласичної виробничої функції є те, що граничний продукт капіталу (праці) повинен прямувати до нескінченності при прямуванні капіталу (праці) до нуля і прямувати до нуля при прямуванні капіталу (праці) до нескінченності. Про це говорять аксіоми (1.3) та (1.4), які називаються *умовами Інади.* [20]

Часто в означення неокласичної виробничої функції включають умову однорідності виробничого ресурсу, тобто

$$
Y(\lambda K, \lambda L) = \lambda^{\mu} Y(K, L), \lambda > 0
$$

Оскільки – невід'ємна функція, то з формули Ейлера

$$
\frac{\partial Y}{\partial K}K + \frac{\partial Y}{\partial L}L = \mu Y
$$

в силу (1.1) випливає, що  $\mu > 0$ . Степінь однорідності  $\mu$  називається *коефіцієнтом віддачі від збільшення масштабу виробництва.* При цьому у випадку коли  $0 < \mu < 1$  говорять про спадну віддачу, при  $\mu > 1$  – про зростаючу віддачу, а при  $\mu = 1$  – про постійну віддачу.

Розглянемо основні характеристики виробничої функції: [22]

1) Середня продуктивність *i*-ого ресурсу:

$$
y_i = \frac{Y}{x_i}
$$

Зокрема,

 $y_L =$ Y  $\overline{L}$ − середня продуктивність праці;  $y_K =$ Y  $\boldsymbol{K}$ − середня фондовіддача.

2) Гранична продуктивність *і*-ого ресурсу:

$$
m_i = \frac{\partial Y}{\partial x_i};
$$

Зокрема,

 $m_L =$  $\partial Y$  $\frac{\partial T}{\partial L}$  — гранична продуктивність праці;  $m_K =$  $\partial Y$  $\frac{\partial F}{\partial K}$  — гранична фондовіддача.

3) Еластичність по  $i$ -ому ресурсу:

$$
\varepsilon_i(Y) = \frac{\partial Y}{\partial x_i} \cdot \frac{x_i}{Y}
$$

4) Повна еластичність

$$
E(Y) = \sum_{i=1}^{n} \varepsilon_i(Y)
$$

5) Гранична норма зміщення *і*-ого ресурсу *ј*-тим ресурсом:

$$
S_{ij} = \frac{\frac{\partial Y}{\partial x_i}}{\frac{\partial Y}{\partial x_j}}
$$

.

6) Фондоозброєність

$$
k=\frac{K}{L}.
$$

#### **1.2. Виробничі функції Кобба-Дугласа і Кобба-Дугласа-Тінбергена.**

Однією із неокласичних двофакторних виробничих функцій є мультиплікативна *виробнича функція Кобба-Дугласа*:

$$
Y(K, L) = AK^{\alpha}L^{\beta}; A > 0, \alpha < 1, \beta < 1,
$$
 (1.5)

де – *виробничий коефіцієнт (коефіцієнт нейтрального технічного прогресу)*, що показує пропорційність всіх функцій і змінюється при зміні базової технології (через 30-40 років); , – *капітал (основні фонди)* та *праця*; , – *коефіцієнти еластичності* обсягу виробництва за витратами капіталу та праці.

З її допомогою розкривається вплив праці  $L$  і капіталу  $K$  на обсяг виробництва. Відповідно до цієї концепції ці чинники взаємозамінні та взаємодоповнювані, а досліджуваний період є довгостроковим.

Виробнича функція Кобба-Дугласа є неокласичною, тобто задовольняє аксіомам  $(1.1) - (1.4)$ . Представимо її в такому вигляді:

$$
Y = AK^{\alpha_1}L^{\alpha_2}, \alpha_1 > 0, \alpha_2 > 0 \tag{1.6}
$$

Вона визначається за часовим рядом випусків і витрат ресурсів  $(Y_t, K_t, L_t)$ ,  $t = 1, ..., T$ , де  $T$  – довжина часового ряду, при цьому припускається, що має місце  $T$  співвідношень:

$$
Y_t = \delta_t A K_t^{\alpha_1} L_t^{\alpha_2},
$$

де  $\delta_t$  – коригувальний випадковий коефіцієнт, який приводить у відповідність фактичний і розрахунковий випуск. Він відображає випадкове відхилення результату під впливом інших неврахованих факторів.

Оскільки при логарифмуванні ця функція лінійна

 $\ln Y_t = \ln A + \alpha_1 \ln K_t + \alpha_2 \ln L_t + u_t$ 

де  $u_t = \ln \delta_t$  – випадкова похибка спостережень, одержуємо модель множинної лінійної регресії. Параметри функції  $A, \alpha_1, \alpha_2$  можуть бути визначені за методом найменших квадратів.

Виробнича функція Кобба-Дугласа задовольняє умові (1.1), тобто із зростанням витрат ресурсів випуск збільшується.

$$
\frac{\partial Y}{\partial K} = \alpha_1 A K^{\alpha_1 - 1} L^{\alpha_2} = \frac{\alpha_1 Y}{K} > 0, \alpha_1 > 0
$$
  

$$
\frac{\partial Y}{\partial L} = \alpha_2 A K^{\alpha_1} L^{\alpha_2 - 1} = \frac{\alpha_2 Y}{L} > 0, \alpha_2 > 0
$$
 (1.7)

**Означення 1.3.** Частинні похідні випуску за чинниками виробництва називаються *граничними продуктами* або *граничними (маржинальними) ефективностями* чинників і характеризують приріст випуску на одиницю як завгодно малого приросту чинника.

З (1.7) випливає, що гранична фондовіддача пропорційна середній фондовіддачі, а гранична продуктивність праці – середній продуктивності праці:

$$
\frac{\partial Y}{\partial K} = \alpha_1 \frac{Y}{K} > 0,
$$
  
\n
$$
\frac{\partial Y}{\partial L} = \alpha_2 \frac{Y}{L} > 0.
$$
\n(1.8)

 $3(1.8)$  випливає, що при  $\alpha_1 < 1, \alpha_2 < 1$  граничні віддачі чинників менше середніх; за цих же умов виробнича функція задовольняє властивості (1.2), яка часто зустрічається в реальній економіці: зі зростанням витрат ресурсу його гранична віддача падає:

$$
\frac{\partial^2 Y}{\partial K^2} = \alpha_1 (\alpha_1 - 1) A K^{\alpha_1 - 2} L^{\alpha_2} = \alpha_1 (\alpha_1 - 1) \frac{Y}{K} > 0, \alpha_1 > 0
$$
  

$$
\frac{\partial^2 Y}{\partial L^2} = \alpha_2 (\alpha_2 - 1) A K^{\alpha_1} L^{\alpha_2 - 2} = \alpha_2 (\alpha_2 - 1) \frac{Y}{L} > 0, \alpha_2 > 0
$$
 (1.9)

З (1.6) випливає, що виробнича функція Кобба-Дугласа задовольняє умові (1.3), тобто при необмеженому збільшенні одного з ресурсів випуск необмежено зростає. Таким чином дана виробнича функція, при  $0 < \alpha_1 < 1$ ,  $0 < \alpha_2 < 1$  є неокласичною.

Відповідно, виробнича функція, яка розглядається, задовольняє умову (1.4), тобто при відсутності одного з ресурсів виробництво неможливе.

Розглянемо економічну інтерпретацію параметрів  $A$ ,  $\alpha_1$ ,  $\alpha_2$  виробничої функції Кобба-Дугласа. Параметр А інтерпретується як параметр нейтрального технічного процесу: при тих самих  $\alpha_1, \alpha_2$  випуск в точці  $(K, L)$ тим більше, чим більше А.

Введемо поняття еластичності як логарифмічних похідних чинників:

$$
\varepsilon_K = \frac{\partial \ln Y}{\partial \ln K} = \lim_{\Delta K \to 0} \frac{(AY/Y)}{(\Delta K/K)}
$$
  

$$
\varepsilon_L = \frac{\partial \ln Y}{\partial \ln L} = \lim_{\Delta L \to 0} \frac{(\Delta Y/Y)}{(\Delta L/L)}
$$
(1.10)

Оскільки  $\ln Y_t = \ln A + \alpha_1 \ln K + \alpha_2 \ln L$ , то

$$
\varepsilon_K = \frac{\partial \ln Y}{\partial \ln K} = \alpha_1, \varepsilon_L = \frac{\partial \ln Y}{\partial \ln L} = \alpha_2.
$$

тобто  $\alpha_1$  – коефіцієнт еластичності випуску за основними фондами,  $\alpha_2$  – коефіцієнт еластичності випуску за працею.

Коефіцієнт еластичності чинника вказує, на скільки відсотків збільшиться випуск, якщо чинник зросте на 1%. Якщо  $\alpha_1 > \alpha_2$ , то маємо *інтенсивне* зростання (що зберігає працю), в іншому випадку – *екстенсивне*  зростання (що зберігає фонди).

На основі аналізу коефіцієнтів еластичності у виробничої функції Кобба-Дугласа можна виділити:

1) пропорційно-зростаючу виробничу функцію, коли  $\alpha_1 + \alpha_2 = 1$ ;

2) непропорційно-зростаючу, коли  $\alpha_1 + \alpha_2 > 1$ ;

3) спадну  $\alpha_1 + \alpha_2 < 1$ .

Основним недоліком виробничої функції Кобба-Дугласа є неврахування інших факторів, що призводить до статичності її моделі. Голландський економіст Я. Тінберген додав динамічності моделі функції Кобба-Дугласа, врахувавши вплив науково-технічного прогресу на обсяги створюваної продукції. Модель *виробничої функції Кобба-Дугласа-Тінбергена*, що враховує вплив трьох факторів (капіталу, праці і технічного прогресу) на обсяги виробленої продукції має вигляд:

$$
Y(K, L) = AK^{\alpha}L^{\beta}e^{\gamma t},\tag{1.11}
$$

де та *– коефіцієнти еластичності* капіталу та праці, як в сумі дають одиницю і характеризують приріст обсягу продукції на одиницю збільшення кожного фактору; – *фактор, який відображає вплив зміни якості виробництва,* зокрема технічного процесу; – *коефіцієнт регресії*, який враховує, що при спадній продуктивності впровадження досягнень технічного процесу матиме меншу віддачу на одиницю товару; *– фактор часу*.

Ми будемо використовувати виробничу функцію Кобба-Дугласа у наступному вигляді:

$$
Y = \alpha_0 x_1^{\alpha_1} x_2^{\alpha_2}.
$$
 (1.12)

Відповідно виробничу функцію Кобба-Дугласа-Тінбергена –

$$
Y = \alpha_0 x_1^{\alpha_1} x_2^{\alpha_2} e^{\alpha_3 t}.
$$
 (1.13)

### **Розділ 2. Ідентифікація параметрів виробничої функції.**

### **2.1. Модель виробничої функції з мультиплікативною похибкою.**

Регресійний аналіз є найпопулярнішим методом математичної статистики для аналізу даних та прогнозування економічних процесів. Метою цього методу є виведення лінії регресії на основі статистичних даних (множини точок), яка відображатиме взаємозв'язок між залежною змінною  $(Y)$  та незалежними  $(K, L)$ .

В загальному випадку модель множинної лінійної регресії має вигляд:

$$
Y_i = b_0 + b_1 x_{i1} + b_2 x_{i2} + \dots + b_m x_{im} + \varepsilon_i, i = 1, 2, \dots, n.
$$

де  $x_1, x_2, ..., x_m$  – відомі змінні, а  $b_1, b_2, ..., b_m$  – невідомі параметри для оцінки. Записуючи ці п рівнянь в матричній формі отримаємо:

$$
\begin{pmatrix} Y_1 \\ Y_2 \\ \dots \\ Y_n \end{pmatrix} = \begin{pmatrix} x_{11} & x_{12} & \dots & x_{1m} \\ x_{21} & x_{22} & \dots & x_{2m} \\ \dots & \dots & \dots & \dots \\ x_{n1} & x_{n2} & \dots & x_{nm} \end{pmatrix} \begin{pmatrix} b_0 \\ b_1 \\ \dots \\ b_n \end{pmatrix} + \begin{pmatrix} \varepsilon_1 \\ \varepsilon_2 \\ \dots \\ \varepsilon_n \end{pmatrix}
$$

$$
Y = XB + \varepsilon.
$$

Одним із методів отримання оцінки  $b \in \mathbb{R}$  найменших квадратів (МНК). Цей метод полягає в мінімізації  $\sum_i \varepsilon_i^2$  $_{i}$ е $_{i}^{2}$  відносно  $b$ ; тобто позначивши  $\theta = XB$ , ми мінімізуємо  $\varepsilon^T \varepsilon = ||Y - \theta||^2$  за умови, що  $\theta \in C(X) = \Omega$ , де  $\Omega$ простір стовпців  $X$ . [7]

Рівняння виду

$$
\hat{b} = (X^T X)^{-1} X^T Y \tag{2.1}
$$

називається (звичайною) оцінкою  $b$  за методом найменших квадратів. Покажемо алгебраїчно як отримати рівняння (2.1):

$$
\varepsilon^T \varepsilon = (Y - XB)^T (Y - XB) = Y^T Y - 2B^T X^T Y + B^T X^T X B,
$$

використовуючи той факт, що  $B^T X^T Y = (B^T X^T Y)^T = Y^T X B$  і диференціюючи  $\varepsilon^T \varepsilon$  відносно В. Таким чином $\frac{\partial \varepsilon^T \varepsilon}{\partial B} = 0$  і ми маємо  $-2X^TY + 2X^TXB = 0$  aбо  $X^TXB = X^TY$ .

Це рішення для  $B$  дає нам стаціонарне значення  $\varepsilon^T \varepsilon$ , а проста алгебраїчна тотожність показує що  $\hat{b}$  є мінімальним.

Якщо припустити, що помилки незміщені (тобто  $E[\varepsilon] = 0$ ), а стовпці X лінійно незалежні, то

$$
E[\hat{b}] = (X^T X)^{-1} X^T E[Y] = (X^T X)^{-1} X^T X B = B,
$$

а  $\hat{b}$  є незміщеною оцінкою В. Якщо ми далі припустимо, що  $\varepsilon_i$  некорельовані та мають однакову дисперсію, тобто соv $\left[\varepsilon_i,\varepsilon_j\right]=\delta_{ij}\sigma^2$  потім Var $[\varepsilon]=\sigma^2\mathrm{I}_\mathrm{n}$  і

$$
Var[Y] = Var[Y - XB] = Var[\varepsilon].
$$

\n
$$
\text{Biqomo, iyo Var}[AX] = \text{Cov}[AX, AX] = A\text{Cov}[X, X]A^T = A\text{Var}[X]A^T \text{ маemo}
$$
\n

\n\n $\text{Var}[\hat{b}] = \text{Var}[(X^TX)^{-1}X^TY] = (X^TX)^{-1}X^T\text{Var}[Y]X(X^TX)^{-1}$ \n

\n\n $= \sigma^2(X^TX)^{-1}(X^TX)(X^TX)^{-1} = \sigma^2(X^TX)^{-1}.$ \n

Для вектора В обирається оцінка  $\hat{b}$ , оскільки для прийнятного класу оцінок,  $\hat{b}_j$  є оцінкою для  $b_j$  з найменшою дисперсією. Тут  $\hat{b}_j$  можна отримати з  $\widehat{b}=(\widehat{b}_{1},\widehat{b}_{2},...,\widehat{b}_{m})$  простим попереднім множенням на вектор-рядок  $c^{T},$  який містить одиницю в  $(j + 1)$  і нулі в інших місцях. Виявляється, що цю особливу властивість для  $\widehat b_j$  можна узагальнити на випадок будь-якої лінійної комбінації  $a^T\widehat{b}$  за допомогою наступної теореми.

**Теорема.** Нехай  $\hat{\theta}$  – оцінка найменших квадратів для  $\theta = XB$ , де  $\theta \in$  $C(X) = \Omega$  і X може не мати повного рангу. Тоді серед класу лінійних незміщених оцінок  $c^T\theta$ ,  $c^T\widehat{\theta}$  є унікальною оцінкою з мінімальною дисперсією. (Ми говоримо, що  $c^T\hat{\theta}$  є найкращою лінійною незміщеною оцінкою  $c^T\theta$ .) [7]

При логарифмуванні виробничої функції Кобба-Дугласа отримаємо модель лінійної множинної регресії:

$$
\ln Y = \ln \alpha_0 + \alpha_1 \ln x_1 + \alpha_2 \ln x_2 \tag{2.2}
$$

При логарифмуванні виробничої функції Кобба-Дугласа-Тінбергена отримаємо модель лінійної множинної регресії:

 $\ln Y = \ln \alpha_0 + \alpha_1 \ln x_1 + \alpha_2 \ln x_2 + t\alpha_3$  (2.2\*)

Виробничу функцію Кобба-Дугласа з *мультиплікативною похибкою* можна представити як

$$
Y_t = \alpha_0 x_1^{\alpha_1} x_2^{\alpha_2} u_t \tag{2.3}
$$

де  $Y_t$  – вихід в момент часу  $t$ , а  $u_t$  – випадкова похибка.

Виробничу функцію Кобба-Дугласа-Тінбергена з *мультиплікативною похибкою* можна представити як

$$
Y_t = \alpha_0 x_1^{\alpha_1} x_2^{\alpha_2} e^{\alpha_3 t} u_t \tag{2.3*}
$$

де  $Y_t$  – вихід в момент часу t, а  $u_t$  – випадкова похибка

Шляхом логарифмування приводимо рівняння (2.3) до лінійного вигляду:

$$
\ln Y_t = \ln \alpha_0 + \alpha_1 \ln x_{1t} + \alpha_2 \ln x_{2t} + \ln u_t \tag{2.4}
$$

Введемо вектори:

$$
Y = \begin{pmatrix} \ln Y_1 \\ \ln Y_2 \\ \dots \\ \ln Y_t \end{pmatrix}; K = \begin{pmatrix} \ln x_{11} \\ \ln x_{12} \\ \dots \\ \ln x_{1t} \end{pmatrix} = \begin{pmatrix} K_1 \\ K_2 \\ \dots \\ K_t \end{pmatrix}; L = \begin{pmatrix} \ln x_{21} \\ \ln x_{22} \\ \dots \\ \ln x_{2t} \end{pmatrix} = \begin{pmatrix} L_1 \\ L_2 \\ \dots \\ L_t \end{pmatrix};
$$

$$
\hat{Y} = \begin{pmatrix} \ln \hat{Y}_1 \\ \ln \hat{Y}_2 \\ \dots \\ \ln \hat{Y}_t \end{pmatrix}; \alpha = \begin{pmatrix} \ln \alpha_0 \\ \alpha_1 \\ \alpha_2 \end{pmatrix}; U = \begin{pmatrix} \ln u_1 \\ \ln u_2 \\ \dots \\ \ln u_t \end{pmatrix} = \begin{pmatrix} U_1 \\ U_2 \\ \dots \\ U_t \end{pmatrix},
$$

і матрицю

$$
X = \begin{vmatrix} 1 & K_1 & L_1 \\ 1 & K_2 & L_2 \\ \dots & \dots & \dots \\ 1 & K_t & L_t \end{vmatrix},
$$

де  $Y$  — вектор значень залежної змінної;  $X$  – матриця значень незалежної змінної розмірності  $n \times (m + 1)$  (2 × 3); вектори  $\alpha$  та  $U$  – оператори оцінювання. Тоді рівняння (2.4) набуде вигляду:

$$
Y = X\alpha + U \tag{2.5}
$$

Тоді запишемо рівняння (2.5) у вигляді  $U = Y - X\alpha$ . Сума квадратів залишків представимо наступним чином:

$$
U(\alpha) = \sum_{i=1}^{n} U_i^2 = U^T U = (Y - \hat{Y})^T (Y - \hat{Y}) = (Y - X\alpha)^T (Y - X\alpha)
$$

$$
= Y^T Y - 2\alpha^T X^T Y + \alpha^T X^T X \alpha.
$$

Частинну похідну даного виразу за вектором  $\alpha$  прирівняємо до нуля. Маємо:

$$
\frac{\partial U(\alpha)}{\partial \alpha} = -2X^T Y + 2X^T X \alpha = 0.
$$

Отримаємо, систему рівнянь у матричній формі, якій повинен задовольняти вектор  $\alpha$  при дотриманні (2.5):

$$
X^T X \alpha = X^T Y. \tag{2.6}
$$

Якщо існує обернена матриця  $X^T X$ , тобто існує  $(X^T X)^{-1}$ , то записавши (2.6) як

$$
\alpha = (X^T X)^{-1} X^T Y, \qquad (2.7)
$$

отримаємо вектор шуканих оцінок параметрів регресії, що буде розв'язком системи нормальних рівнянь.

У випадку (1.12) кількість невідомих дорівнює 3:  $\alpha_0, \alpha_1, \alpha_2$ . У моделі (1.13) маємо 4 невідомих параметра:  $\alpha_0, \alpha_1, \alpha_2, \alpha_3$ .

Отже, розглянемо виробничу функцію Кобба-Дугласа-Тінбергена (1.13). Шляхом логарифмування приводимо рівняння (2.3\*) до лінійного вигляду:

$$
\ln Y_t = \ln \alpha_0 + \alpha_1 \ln x_{1t} + \alpha_2 \ln x_{2t} + t_t \alpha_3
$$

Введемо вектори:

$$
Y = \begin{pmatrix} \ln Y_1 \\ \ln Y_2 \\ \dots \\ \ln Y_t \end{pmatrix}; K = \begin{pmatrix} \ln x_{11} \\ \ln x_{12} \\ \dots \\ \ln x_{1t} \end{pmatrix} = \begin{pmatrix} K_1 \\ K_2 \\ \dots \\ K_t \end{pmatrix}; L = \begin{pmatrix} \ln x_{21} \\ \ln x_{22} \\ \dots \\ \ln x_{2t} \end{pmatrix} = \begin{pmatrix} L_1 \\ L_2 \\ \dots \\ L_t \end{pmatrix};
$$
  

$$
T = \begin{pmatrix} t_1 \\ t_2 \\ \dots \\ t_t \end{pmatrix}; \hat{Y} = \begin{pmatrix} \ln \hat{Y}_1 \\ \ln \hat{Y}_2 \\ \dots \\ \ln \hat{Y}_t \end{pmatrix}; \alpha = \begin{pmatrix} \ln \alpha_0 \\ \alpha_1 \\ \alpha_2 \\ \alpha_3 \end{pmatrix}; U = \begin{pmatrix} \ln u_1 \\ \ln u_2 \\ \dots \\ \ln u_t \end{pmatrix} = \begin{pmatrix} U_1 \\ U_2 \\ \dots \\ U_t \end{pmatrix},
$$

і матрицю

$$
X = \begin{vmatrix} 1 & K_1 & L_1 & t_1 \\ 1 & K_2 & L_2 & t_2 \\ \dots & \dots & \dots & \dots \\ 1 & K_t & L_t & t_t \end{vmatrix}.
$$

Тоді, як і в попередньому випадку, рівняння (2.3\*) набуде вигляду (2.5), а вектор шуканих оцінок параметрів регресії рівняння (2.7).

Цей метод називається *методом псевдообернення* прямокутної матриці, який дає у лінійному випадку оптимальну за методом найменших квадратів оцінку шуканих параметрів, за умови, що виконано попереднє перетворення математичної моделі виробничої функції до лінійного виду шляхом логарифмування.

### **2.2. Оцінка параметрів регресії.**

Для того, щоб оцінити модель виробничої функції, яку ми отримали за допомогою МНК, використовуються такі параметри:

1) **R<sup>2</sup>** – коефіцієнт множинної детермінації, що характеризує частку варіації результативної ознаки, яка знаходиться під впливом досліджуваних факторів.

$$
R^{2} = \frac{\sum_{i=1}^{n} (\hat{Y}_{i} - \bar{Y})^{2}}{\sum_{i=1}^{n} (Y_{i} - \bar{Y})^{2}} = 1 - \frac{\sum_{i=1}^{n} (Y_{i} - \hat{Y}_{i})^{2}}{\sum_{i=1}^{n} (Y_{i} - \bar{Y})^{2}}.
$$

Відомо, що  $\sum_{i=1}^{n} (\hat{Y}_{i} - \bar{Y})^{2}$  $i=1$  $=\sum_{i=1}^n (Y_i - \bar{Y})^2$  $\sum_{i=1}^{n} (Y_i - \bar{Y})^2 - \sum_{i=1}^{n} (Y_i - \hat{Y}_i)^2$  $i=1$ , тоді

$$
R^{2} = 1 - \frac{\sum_{i=1}^{n} (Y_{i} - \hat{Y}_{i})^{2}}{\sum_{i=1}^{n} (Y_{i} - \bar{Y})^{2}} = 1 - \frac{\sum_{i=1}^{n} U_{i}^{2}}{\sum_{i=1}^{n} (Y_{i} - \bar{Y})^{2}}.
$$
 (2.8)

Тоді, якщо  $\sum_{i=1}^{n} (Y_i - \hat{Y}_i)^2$  $i=1$  $= 0$ , то  $R^2 = 1$ . Отже, якщо всі вибіркові

значення показника розміщені на лінії регресії, то коефіцієнт множинної детермінації дорівнює одиниці. Далі можна зробити висновок: чим ближче вибіркові значення наближаються до лінії регресії, тим ближче  $R^2$ наближаються до одиниці, а отже, тим більше варіація залежної змінної визначається варіацією незалежних факторів. Значення коефіцієнта змінюється в межах  $0 < R^2 < 1$ . Якщо  $R^2 > 0.8$ , то дана модель регресії вважається успішною. [15]

У матричній формі формула для знаходження коефіцієнта детермінації має вигляд:

$$
R^{2} = 1 - \frac{Y^{T}Y - \alpha^{T}X^{T}Y}{Y^{T}Y - n\bar{y}^{2}} = \frac{\alpha^{T}X^{T}Y - n\bar{y}^{2}}{Y^{T}Y - n\bar{y}^{2}}.
$$
 (2.9)

2) **Скоригований (оцінений)**  $\overline{R}^2$  – показник, за допомогою якого, досліджуються і порівнюються моделі регресії з різною кількістю факторів. При додаванні нових змінних в модель, коефіцієнт  $R^2$  збільшується, що є його характерною особливістю. Отже скоригований  $\bar{R}^2$  потрібен для того, щоб знизити вплив залежності значень коефіцієнта детермінації від кількості факторів.

Для знаходження оціненого коефіцієнта у правій частині (2.8) поділимо чисельник і знаменник на число відповідних ступенів вільності (Під кількістю ступенів вільності розуміють різницю між кількістю спостережень і кількістю параметрів, які встановлені у результаті цих спостережень незалежно один від одного). В результаті отримаємо незміщені дисперсії  $\sigma_u^2$  та  $\sigma_y^2$ , а саме оцінену дисперсію залишків та вибіркову дисперсію залежної змінної. Тоді ми одержимо:

$$
\bar{R}^2 = 1 - \frac{\frac{1}{n-m-1} \sum_{i=1}^n U_i^2}{\frac{1}{n-1} \sum_{i=1}^n (Y_i - \overline{Y}_i)^2} = 1 - \frac{n-1}{n-m-1} \cdot \frac{Y^T Y - \alpha^T X^T Y}{Y^T Y - n \overline{Y}^2}.
$$

З (2.9) отримаємо:

$$
\frac{Y^T Y - \alpha^T X^T Y}{Y^T Y - n \bar{y}^2} = 1 - \bar{R}^2.
$$

Тоді чітко видно, що між  $\bar{R}^2$  та  $R^2$  існує зв'язок:

$$
\bar{R}^2 = 1 - (1 - R^2) \cdot \frac{n-1}{n-m-1}.
$$

Скоригований коефіцієнт детермінації може набувати і від'ємного значення, на відміну від звичайного. При цьому  $R^2$  прямуватиме до нуля. Якщо  $R^2 = 1$ , то і  $\bar{R}^2 = 1$ .

3) Коефіцієнт множинної кореляції R. Він характеризує тісноту лінійного зв'язку незалежних факторів із результативним показником. Коефіцієнти кореляції та детермінації пов'язані між собою. Тобто має місце:

$$
R=\sqrt{R^2}.
$$

4) **F-статистика**. Щоб визначити, чи є випадковим взаємозв'язок між залежними та незалежними змінними, використовується F-статистика.

5) **Критичне значення F-розподілу** використовується для оцінки статистичної значущості регресії. Зазвичай вираховується при рівні значущості 0,05.

**F-тест (критерій Фішера)** – визначає рівень статистичної значимості побудованої функції. Він проводиться на основі показників F-статистики та Fрозподілу та їх порівняння. Тобто, щоб перевірити адекватність множинної регресійної моделі, використовується критерій Фішера. Існує дві гіпотези:

1) *нульова гіпотеза H*<sub>0</sub> – основне перевірочне припущення (відсутність впливу факторів, рівність нулю значень вибіркових характеристик);

2) *альтернативна (конкуруюча) гіпотеза*  $H_1$  – друге перевірочне припущення (не завжди строго протилежне або обернене першому). [15]

Нульова гіпотеза узагальнюється:

$$
H_0: \alpha_1 = \alpha_2 = \dots = \alpha_m = 0.
$$

Конкуруючою гіпотезою, в такому випадку, буде  $H_1$ : хоча б одне значення  $\alpha_i$  не дорівнює нулю. Якщо гіпотеза  $H_0$  не виконується, то приймаємо гіпотезу  $H_1$ .

F-критерій Фішера використовується для перевірки нульової гіпотези з  $(m-1)$  та  $(n-m-1)$  ступенями вільності:

$$
F = F_{m-1;n-m-1} = \frac{\sum_{i=1}^{n} (\hat{Y}_i - \bar{Y})^2}{m-1} : \frac{\sum_{i=1}^{n} (Y_i - \bar{Y})^2}{n-m-1}
$$

$$
= \frac{\sum_{i=1}^{n} (\hat{Y}_i - \bar{Y})^2}{\sum_{i=1}^{n} (Y_i - \bar{Y})^2} \cdot \frac{(n-m-1)}{(m-1)},
$$

де *n* – загальна кількість спостережень, *m* — кількість незалежних факторів. Має місце представлення у матричній формі:

$$
F_{m-1;n-m-1} = \frac{\alpha^T X^T Y(n-m-1)}{(Y^T Y - \alpha^T X^T Y)(m-1)}.
$$

Слідом для заданого рівня значущості  $\alpha$  (зазвичай  $\alpha = 0.05$ ) ступенів вільності  $k_1 = m - 1$  та  $k_2 = n - m - 1$  знаходимо табличне значення критерію Фішера –  $F_{\text{rad}}(k_1, k_2, \alpha)$ . Потім розрахункове значення критерію  $F_{\text{posp}} = F_{m-1:n-m-1}$  порівнюємо з табличним. Маємо два випадки:

1)  $F_{\text{po3D}} > F_{\text{ra6J}} - \text{rintoresa } H_0$  відхиляється і приймається гіпотеза  $H_1$ . Це свідчить про те, що побудована модель є адекватною, тобто існує зв'язок між залежною та незалежними змінними.

2)  $F_{\text{noss}} < F_{\text{rad}}$  – гіпотеза  $H_0$  приймається і побудована модель вважається неадекватною.

#### **2.3 Нелінійний регресійний аналіз**

Розглянемо статистичний експеримент побудований за спостереженнями  $Y = (Y_1, Y_2, ..., Y_n)$ , які запишемо у наступній формі:

$$
Y_j = g(j, \theta_0) + \varepsilon_j, j = 1, ..., n
$$
\n(2.10)

де  $g(j, \theta)$  – послідовність невипадкових функцій,  $\theta$  – невідомий параметр,  $\varepsilon_i$  – незалежні однаково розподілені похибки спостережень з нульовим математичним сподіванням  $(E\varepsilon_j = 0)$  та додатною дисперсією  $\mu = \sigma^2 =$  $E\varepsilon_j^2 > 0$ . У випадку, коли функція регресії моделі (2.10) є лінійною формою координат вектора  $\theta = (\theta^1, \theta^2, ..., \theta^q)$ , то ми маємо лінійну модель регресії, яку запишемо таким чином:

$$
Y_j = \theta^1 g_1(j) + \dots + \theta^q g_q(j) + \varepsilon_j \tag{2.11}
$$

В іншому випадку ми маємо нелінійну модель регресії. Однією із таких моделей є виробнича функція Кобба-Дугласа.

Якщо порівнювати лінійні моделі регресії з нелінійними, то можна виділити деякі переваги та труднощі нелінійної теорії. Головною перевагою є те, що нелінійні моделі мають набагато менше число параметрів. Також

параметри нелінійних моделей, зазвичай, мають якийсь фізичний зміст, на відміну від лінійних моделей.

Із математичних ускладнень, які виникають при дослідженні нелінійних моделей регресії, є те, що, наприклад, в явній формі оцінки найменших квадратів невідомих параметрів отримати в явній формі неможливо. Якщо брати до уваги такі характеристики як вектор зміщення, кореляційна матриця тощо, то вони залежать від невідомих параметрів. [16]

Як зазначалось раніше оцінка параметрів методом найменших квадратів є найпоширенішим методом статистичного оцінювання. Розглянемо стандартну нелінійну модель (2.10). Нехай щільність  $f(x)$ ,  $x \in R^1$  випадкової похибки спостережень  $\varepsilon_i$  та функція регресії  $g(j, \theta)$  неперервно диференційовні. Тоді оцінка максимальної  $\hat{h}_n^* = \theta_n^* Y =$  $(Y_1, Y_2, \ldots, Y_n)$  невідомого параметра  $\theta_0$  як випадкову точку в  $R^q$ , для якої

$$
L(\theta_n^*) = \sup L(\theta), L(\theta) = \sum \ln f(Y_j - g(j, \theta))
$$

Оцінка максимальної вірогідності  $\theta_n^*$  визначається як розв'язок системи рівнянь

$$
\frac{\partial L(\theta)}{\partial \theta^{i}} = 0, i = 1, ..., q \text{ afo } grad L(\theta) = 0,
$$
  
\n
$$
grad L = \begin{bmatrix} \frac{\partial}{\partial \theta^{1}} & L \\ \frac{\partial}{\partial \theta^{n}} & L \end{bmatrix}
$$

Якщо  $\varepsilon_{j}$  – гаусівська випадкова величина  $(0,\sigma^{2}),$  то маємо

$$
L(\theta) = \sum \ln(2\pi\sigma^2)^{-1/2} \exp\left\{-\frac{\left[X_j - g(j,\theta)\right]^2}{2\sigma^2}\right\}
$$

$$
= -\frac{n}{2}\ln(2\pi\sigma^2) - \frac{1}{2\sigma^2}\sum [X_j - g(j,\theta)]^2
$$

Мінімізувати суму квадратів це те саме, що максимізувати  $L(\theta)$ 

$$
S_n(\theta) = \sum [X_j - g(j, \theta)]^2
$$

Оцінка найменших квадратів базується на функціоналі  $S_n(\theta)$ . Позначимо оцінку найменших квадратів параметра  $\theta_0 \in \Theta$ як будь-який випадковий вектор  $(\widehat{\theta}_{n}^{1}% ,\widehat{\theta}_{n}^{2})$  $\hat{\theta}_n^q$ , ...,  $\hat{\theta}_n^q$  $\widehat{\theta}_n^q$ ) =  $\widehat{\theta}_n = \widehat{\theta}_n(X_1, ..., X_n) \in \Theta$ , який задовольняє співвідношення

$$
S_n(\hat{\theta}_n) = \inf S_n(\theta)
$$

Отже, оцінка найменших квадратів  $\widehat \theta_n$  співпадає з оцінкою максимальної вірогідності  $\theta_n^*$ . [16]

#### **2.4. Модель виробничої функції з адитивною похибкою.**

### **2.4.1. Виробнича функція Кобба-Дугласа**

Виробничу функцію Кобба-Дугласа з *адитивною похибкою* можна представити як

$$
Y_t = \alpha_0 x_1^{\alpha_1} x_2^{\alpha_2} + u_t \tag{2.12}
$$

де  $Y_t$  – вихід в момент часу t, а  $u_t$  – випадкова похибка.

У випадку рівняння мінімізація  $\sum_{t=1}^{T} u_t^2$  $t_{t=1}$   $u_t^2$  більше не є простою задачею лінійного оцінювання. Для того, щоб оцінити виробничу функцію з адитивною похибкою, нам потрібно знати різні типи нелінійних оцінок. У нелінійній моделі неможливо дати вираз замкнутої форми для оцінок як функції вибіркових значень, тобто функція ймовірності або сума квадратів не можуть бути перетворені так, щоб нормальні рівняння були лінійними. Ідея використання оцінок, які мінімізують суму квадратів похибок, є ідеєю аналізу даних, а не статистичною ідеєю; це не залежить від статистичних властивостей спостережень. У більшості ситуацій проблему нелінійного оцінювання можна вирішити шляхом мінімізації методу оцінки суми квадратів похибок за допомогою будь-якого з методів оптимізації. *Метод Ньютона-Рафсона* є одним із популярних градієнтних методів, який використовується для оцінки параметрів моделі (2.12). [9]

Сутність цього методу полягає в тому, що ми знаходимо значення  $\theta_j$ , які мінімізують цільову функцію  $g(\theta)$ , яка є двічі диференційована. У цьому

методі ми наближаємо  $g(\theta)$  до  $a^t$  за допомогою розкладання в ряд Тейлора до квадратичних членів

$$
g(\theta) \approx g(\theta^t) + G(\theta^t)(\theta - \theta^t) + \frac{1}{2}(\theta - \theta^t)^T H(\theta^t)(\theta - \theta^t),
$$

де  $\boldsymbol{G}(\theta^t) = \begin{bmatrix} \frac{\partial g}{\partial x} \end{bmatrix}$  $\frac{\partial g}{\partial \alpha_i}$  $_{\theta^t}$  – вектор градієнт, а  $H(\theta^t) = \left[\frac{\partial^2 g}{\partial \alpha_i \partial \alpha_i}\right]$  $\frac{\partial g}{\partial \alpha_i \partial \alpha_k}$  – *матриця Гессе,* де  $\theta = (\alpha_0, \alpha_1, \alpha_2)^T$  є *вектором параметрів*. Матриця Гессе є додатно визначеною, мінімум апроксимації  $g(\theta)$  виникає, коли її похідна дорівнює нулю.

$$
\mathbf{G}(\theta^t) + \mathbf{H}(\theta^t)(\theta - \theta^t) = 0
$$
  
\n
$$
\theta = \theta^t - [\mathbf{H}(\theta^t)]^{-1} \mathbf{G}(\theta^t)
$$
\n(2.13)

(2.13) дає нам можливість обчислювати  $\theta^{t+1}$ , отже наступне значення в ітераціях:

$$
\theta^{t+1} = \theta^t - [H(\theta^t)]^{-1} G(\theta^t).
$$

Ітераційні процедури тривають до досягнення збіжності. Поблизу максимуму швидкість збіжності є квадратичною, як визначено

$$
\left|\theta_i^{t+1} - \hat{\theta}_i\right| \le c \left|\theta_i^t - \hat{\theta}_i\right|^2 \tag{2.14}
$$

для деякого  $c\geq 0$ , коли  $\theta_i^t$  наближається до  $\widehat \theta_i$  для всіх  $i$ . Таким чином ми отримуємо оцінки  $\widehat\theta_i$  методом Ньютона-Рафсона.

Щоб оцінити параметри для моделі (2.12), ми мінімізуємо такі суми квадратів похибок

$$
\sum_{t=1}^{T} u_t^2 = \sum_{t=1}^{T} (Y_t - \alpha_0 x_1^{\alpha_1} x_2^{\alpha_2})^2.
$$

Щоб оцінити параметри запропонованої виробничої функції Кобба-Дугласа за допомогою методу Ньютона-Рафсона, нам знадобляться вектор градієнт та матриця Гессе функції  $\sum_{t=1}^{T} u_t^2$  $\sum_{t=1}^{T} u_t^2$ . Позначимо  $U = \sum_{t=1}^{T} u_t^2$  $\int_{t=1}^{1} u_t^2$ . Координати градієнта функції (2.12) такі:

$$
\frac{\partial U}{\partial \alpha_0} = -2 \sum_{t=1}^T (Y_t - \alpha_0 x_1^{\alpha_1} x_2^{\alpha_2}) \cdot (x_1^{\alpha_1} x_2^{\alpha_2})
$$

$$
\frac{\partial U}{\partial \alpha_1} = -2 \sum_{t=1}^T (Y_t - \alpha_0 x_1^{\alpha_1} x_2^{\alpha_2}) \cdot \ln x_1 \cdot (\alpha_0 x_1^{\alpha_1} x_2^{\alpha_2})
$$

$$
\frac{\partial U}{\partial \alpha_2} = -2 \sum_{t=1}^T (Y_t - \alpha_0 x_1^{\alpha_1} x_2^{\alpha_2}) \cdot \ln x_2 \cdot (\alpha_0 x_1^{\alpha_1} x_2^{\alpha_2})
$$

Також нижче наведено елементи матриці Гессе:

$$
\frac{\partial^2 U}{\partial \alpha_0^2} = 2 \sum_{t=1}^T (x_1^{\alpha_1} x_2^{\alpha_2})^2
$$

$$
\frac{\partial^2 U}{\partial \alpha_0 \partial \alpha_1} = 2 \sum_{t=1}^T (\ln x_1 \cdot (\alpha_0 x_1^{\alpha_1} x_2^{\alpha_2}) \cdot (x_1^{\alpha_1} x_2^{\alpha_2}) - (Y_t - \alpha_0 x_1^{\alpha_1} x_2^{\alpha_2}) \cdot \ln x_1
$$

$$
\cdot (x_1^{\alpha_1} x_2^{\alpha_2})
$$

$$
\frac{\partial^2 U}{\partial \alpha_0 \partial \alpha_2} = 2 \sum_{t=1}^T (\ln x_2 \cdot (\alpha_0 x_1^{\alpha_1} x_2^{\alpha_2}) \cdot (x_1^{\alpha_1} x_2^{\alpha_2}) - (Y_t - \alpha_0 x_1^{\alpha_1} x_2^{\alpha_2}) \cdot \ln x_2
$$

$$
\cdot (x_1^{\alpha_1} x_2^{\alpha_2})
$$

$$
\cdot U = \sum_{t=1}^T \left( \frac{\ln x_2}{\ln x_2} \cdot \left( \frac{\alpha_0 x_1^{\alpha_1} x_2^{\alpha_2}}{\lambda_1^{\alpha_2} x_2^{\alpha_2}} \right) - \left( \frac{\alpha_0 x_1^{\alpha_1} x_2^{\alpha_2}}{\lambda_1^{\alpha_2} x_2^{\alpha_2}} \right) \cdot \ln x_2
$$

$$
\frac{\partial^2 U}{\partial \alpha_1^2} = 2 \sum_{t=1}^1 ((\ln x_1 \cdot (\alpha_0 x_1^{\alpha_1} x_2^{\alpha_2}))^2 - (Y_t - \alpha_0 x_1^{\alpha_1} x_2^{\alpha_2}) \cdot (\ln x_1)^2 \cdot (\alpha_0 x_1^{\alpha_1} x_2^{\alpha_2}) )
$$

$$
\frac{\partial^2 U}{\partial \alpha_1 \partial \alpha_2} = 2 \sum_{t=1}^T \left( \ln x_2 \cdot \ln x_1 \cdot \left( \alpha_0 x_1^{\alpha_1} x_2^{\alpha_2} \right)^2 - (Y_t - \alpha_0 x_1^{\alpha_1} x_2^{\alpha_2}) \cdot (\ln x_2)^2 \right)
$$
  

$$
\cdot \left( \alpha_0 x_1^{\alpha_1} x_2^{\alpha_2} \right)
$$

$$
\frac{\partial^2 U}{\partial \alpha_2^2} = 2 \sum_{t=1}^T \left( (\ln x_2 \cdot (\alpha_0 x_1^{\alpha_1} x_2^{\alpha_2}) )^2 - (Y_t - \alpha_0 x_1^{\alpha_1} x_2^{\alpha_2}) \cdot (\ln x_2)^2 \cdot (\alpha_0 x_1^{\alpha_1} x_2^{\alpha_2}) \right)
$$

Отже, вектор градієнт має вигляд:

$$
G(\theta) = \left[\frac{\partial U}{\partial \alpha_0} \frac{\partial U}{\partial \alpha_1} \frac{\partial U}{\partial \alpha_2}\right]
$$

і матриця Гессе:

$$
H(\theta) = \begin{bmatrix} \frac{\partial^2 U}{\partial \alpha_0^2} & \frac{\partial^2 U}{\partial \alpha_0 \partial \alpha_1} & \frac{\partial^2 U}{\partial \alpha_0 \partial \alpha_2} \\ \frac{\partial^2 U}{\partial \alpha_0 \partial \alpha_1} & \frac{\partial^2 U}{\partial \alpha_1^2} & \frac{\partial^2 U}{\partial \alpha_1 \partial \alpha_2} \\ \frac{\partial^2 U}{\partial \alpha_0 \partial \alpha_2} & \frac{\partial^2 U}{\partial \alpha_1 \partial \alpha_2} & \frac{\partial^2 U}{\partial \alpha_2^2} \end{bmatrix}
$$

Таким чином, ми отримуємо оцінки  $\widehat{\theta}_i$  вектора параметрів запропонованої виробничої функції Кобба-Дугласа методом Ньютона-Рафсона. [9]

# **2.4.2. Виробнича функція Кобба-Дугласа-Тінбергена**

Виробнича функцію Кобба-Дугласа-Тінбергена з *адитивною похибкою* має наступний вигляд

$$
Y_t = \alpha_0 x_1^{\alpha_1} x_2^{\alpha_2} e^{\alpha_3 t} + u_t \tag{2.15}
$$

Для оцінки параметрів моделі (2.15) також використаємо метод Ньютона-Рафсона. Щоб оцінити параметри для моделі (2.15), ми мінімізуємо такі суми квадратів похибок

$$
U = \sum_{t=1}^{T} u_t^2 = \sum_{t=1}^{T} (Y_t - \alpha_0 x_1^{\alpha_1} x_2^{\alpha_2} e^{\alpha_3 t})^2.
$$

Як вже відомо (п. 2.3.1) для оцінки параметрів нам потрібен вектор градієнт та матриця Гессе. Тобто  $\bm{G}(\theta^t) = \left[\frac{\partial g}{\partial x^t}\right]$  $\frac{\partial y}{\partial \alpha_i}$  $\theta^t$  та  $\boldsymbol{H}(\theta^t) = \begin{bmatrix} \frac{\partial^2 g}{\partial \alpha_i \partial \alpha_i} \end{bmatrix}$  $\frac{\partial g}{\partial \alpha_i \partial \alpha_k}$  $e^{t}$ 

Елементи градієнта легко знаходяться:

$$
\frac{\partial U}{\partial \alpha_0} = -2 \sum_{t=1}^T (Y_t - \alpha_0 x_1^{\alpha_1} x_2^{\alpha_2} e^{\alpha_3 t}) \cdot (x_1^{\alpha_1} x_2^{\alpha_2} e^{\alpha_3 t})
$$

$$
\frac{\partial U}{\partial \alpha_1} = -2 \sum_{t=1}^T (Y_t - \alpha_0 x_1^{\alpha_1} x_2^{\alpha_2} e^{\alpha_3 t}) \cdot \ln x_1 \cdot (\alpha_0 x_1^{\alpha_1} x_2^{\alpha_2} e^{\alpha_3 t})
$$

$$
\frac{\partial U}{\partial \alpha_2} = -2 \sum_{t=1}^T (Y_t - \alpha_0 x_1^{\alpha_1} x_2^{\alpha_2} e^{\alpha_3 t}) \cdot \ln x_2 \cdot (\alpha_0 x_1^{\alpha_1} x_2^{\alpha_2} e^{\alpha_3 t})
$$

$$
\frac{\partial U}{\partial \alpha_3} = -2 \sum_{t=1}^T (Y_t - \alpha_0 x_1^{\alpha_1} x_2^{\alpha_2} e^{\alpha_3 t}) \cdot t \cdot (\alpha_0 x_1^{\alpha_1} x_2^{\alpha_2} e^{\alpha_3 t})
$$

Тоді вектор градієнт має вигляд:

$$
G(\theta) = \left[\frac{\partial U}{\partial \alpha_0} \frac{\partial U}{\partial \alpha_1} \frac{\partial U}{\partial \alpha_2} \frac{\partial U}{\partial \alpha_3}\right]
$$

Знайдемо елементи матриці Гессе:

$$
\frac{\partial^2 U}{\partial \alpha_0^2} = 2 \sum_{t=1}^T (x_1^{\alpha_1} x_2^{\alpha_2} e^{\alpha_3 t})^2
$$

$$
\frac{\partial^2 U}{\partial \alpha_0 \partial \alpha_1} = 2 \sum_{t=1}^T (\ln x_1 \cdot (\alpha_0 x_1^{\alpha_1} x_2^{\alpha_2} e^{\alpha_3 t}) \cdot (x_1^{\alpha_1} x_2^{\alpha_2} e^{\alpha_3 t}) - (Y_t - \alpha_0 x_1^{\alpha_1} x_2^{\alpha_2} e^{\alpha_3 t})
$$
\n
$$
\cdot \ln x_1 \cdot (x_1^{\alpha_1} x_2^{\alpha_2} e^{\alpha_3 t}))
$$
\n
$$
\frac{\partial^2 U}{\partial \alpha_0 \partial \alpha_2} = 2 \sum_{t=1}^T (\ln x_2 \cdot (\alpha_0 x_1^{\alpha_1} x_2^{\alpha_2} e^{\alpha_3 t}) \cdot (x_1^{\alpha_1} x_2^{\alpha_2} e^{\alpha_3 t}) - (Y_t - \alpha_0 x_1^{\alpha_1} x_2^{\alpha_2} e^{\alpha_3 t})
$$
\n
$$
\cdot \ln x_2 \cdot (x_1^{\alpha_1} x_2^{\alpha_2} e^{\alpha_3 t}))
$$
\n
$$
\frac{\partial^2 U}{\partial \alpha_0 \partial \alpha_3} = 2 \sum_{t=1}^T ((\alpha_0 x_1^{\alpha_1} x_2^{\alpha_2} e^{\alpha_3 t}) \cdot t \cdot (x_1^{\alpha_1} x_2^{\alpha_2} e^{\alpha_3 t}) - (Y_t - \alpha_0 x_1^{\alpha_1} x_2^{\alpha_2} e^{\alpha_3 t}) \cdot t
$$
\n
$$
\cdot (x_1^{\alpha_1} x_2^{\alpha_2} e^{\alpha_3 t}))
$$
\n
$$
\frac{\partial^2 U}{\partial \alpha_1 \partial \alpha_2} = \frac{T}{\alpha_1 \alpha_1 \alpha_2 \alpha_2 \alpha_3 \alpha_3}
$$

$$
\frac{\partial^2 U}{\partial \alpha_1^2} = 2 \sum_{t=1}^1 ((\ln x_1 \cdot (\alpha_0 x_1^{\alpha_1} x_2^{\alpha_2} e^{\alpha_3 t}))^2 - (Y_t - \alpha_0 x_1^{\alpha_1} x_2^{\alpha_2} e^{\alpha_3 t}) \cdot (\ln x_1)^2
$$

$$
\cdot (\alpha_0 x_1^{\alpha_1} x_2^{\alpha_2} e^{\alpha_3 t}))
$$

$$
\frac{\partial^2 U}{\partial \alpha_1 \partial \alpha_2} = 2 \sum_{t=1}^T \left( \ln x_2 \cdot \ln x_1 \cdot \left( \alpha_0 x_1^{\alpha_1} x_2^{\alpha_2} e^{\alpha_3 t} \right)^2 - (Y_t - \alpha_0 x_1^{\alpha_1} x_2^{\alpha_2} e^{\alpha_3 t}) \right)
$$

$$
\cdot (\ln x_2)^2 \cdot (\alpha_0 x_1^{\alpha_1} x_2^{\alpha_2} e^{\alpha_3 t})
$$

$$
\frac{\partial^2 U}{\partial \alpha_1 \partial \alpha_3} = 2 \sum_{t=1}^T \left( t \cdot \ln x_1 \cdot (\alpha_0 x_1^{\alpha_1} x_2^{\alpha_2} e^{\alpha_3 t})^2 - (Y_t - \alpha_0 x_1^{\alpha_1} x_2^{\alpha_2} e^{\alpha_3 t}) \cdot t^2
$$

$$
\cdot (\alpha_0 x_1^{\alpha_1} x_2^{\alpha_2} e^{\alpha_3 t}) \right)
$$

$$
\frac{\partial^2 U}{\partial \alpha_2^2} = 2 \sum_{t=1}^T \left( (\ln x_2 \cdot (\alpha_0 x_1^{\alpha_1} x_2^{\alpha_2} e^{\alpha_3 t}))^2 - (Y_t - \alpha_0 x_1^{\alpha_1} x_2^{\alpha_2} e^{\alpha_3 t}) \cdot (\ln x_2)^2
$$

$$
\cdot (\alpha_0 x_1^{\alpha_1} x_2^{\alpha_2} e^{\alpha_3 t}) \right)
$$

$$
\frac{\partial^2 U}{\partial \alpha_2 \partial \alpha_3} = 2 \sum_{t=1}^T \left( t \cdot \ln x_2 \cdot (\alpha_0 x_1^{\alpha_1} x_2^{\alpha_2} e^{\alpha_3 t})^2 - (Y_t - \alpha_0 x_1^{\alpha_1} x_2^{\alpha_2} e^{\alpha_3 t}) \cdot t^2
$$

$$
\cdot (\alpha_0 x_1^{\alpha_1} x_2^{\alpha_2} e^{\alpha_3 t}) \right)
$$

$$
\frac{\partial^2 U}{\partial \alpha_2^2} = 2 \sum_{t=1}^T \left( (t \cdot (\alpha_0 x_1^{\alpha_1} x_2^{\alpha_2} e^{\alpha_3 t}) )^2 - (Y_t - \alpha_0 x_1^{\alpha_1} x_2^{\alpha_2} e^{\alpha_3 t}) \cdot t^2
$$

$$
\cdot (\alpha_0 x_1^{\alpha_1} x_2^{\alpha_2} e^{\alpha_3 t}) \right)
$$

Отже, матриця Гессе має такий вигляд:

$$
H(\theta) = \begin{bmatrix} \frac{\partial^2 U}{\partial \alpha_0^2} & \frac{\partial^2 U}{\partial \alpha_0 \partial \alpha_1} & \frac{\partial^2 U}{\partial \alpha_0 \partial \alpha_2} & \frac{\partial^2 U}{\partial \alpha_0 \partial \alpha_3} \\ \frac{\partial^2 U}{\partial \alpha_0 \partial \alpha_1} & \frac{\partial^2 U}{\partial \alpha_1^2} & \frac{\partial^2 U}{\partial \alpha_1 \partial \alpha_2} & \frac{\partial^2 U}{\partial \alpha_1 \partial \alpha_3} \\ \frac{\partial^2 U}{\partial \alpha_0 \partial \alpha_2} & \frac{\partial^2 U}{\partial \alpha_1 \partial \alpha_2} & \frac{\partial^2 U}{\partial \alpha_2^2} & \frac{\partial^2 U}{\partial \alpha_2 \partial \alpha_3} \\ \frac{\partial^2 U}{\partial \alpha_0 \partial \alpha_3} & \frac{\partial^2 U}{\partial \alpha_1 \partial \alpha_3} & \frac{\partial^2 U}{\partial \alpha_2 \partial \alpha_3} & \frac{\partial^2 U}{\partial \alpha_3^2} \end{bmatrix}
$$

Оцінки  $\widehat{\theta}_i$  отримуємо за формулою (2.14), таким же чином як описано в попередньому пункті.

# **Розділ 3. Побудова виробничих функцій за статистичними даними економіки України**

В даному розділі виконуватиметься порівняльний аналіз методу найменших квадратів для виробничих функцій Кобба-Дугласа та Кобба-Дугласа-Тінбергена з мультиплікативною похибкою та адитивною похибкою, а також початкового значення (тривіального розв'язку). Для цього ми розглянемо декілька різних моделей.

## **3.1 Підхід та опис ідентифікації параметрів.**

Для порівняльного аналізу використовували такі дані:

1) – обсяг номінального валового внутрішнього продукту (ВВП);

2)  $x_1$  – основні фонди;

3)  $x_2$  – (зайняте населення) людські ресурси.

Усі дані за 2014-2020 роки наведені без урахування тимчасово окупованої території Автономної Республіки Крим, м. Севастополя та частини тимчасово окупованих територій у Донецькій та Луганській областях.

Ідентифікація параметрів усіх моделей проводилась в MATLAB. Позначення змінних в кодах програм обирали для зручності, тому можуть не відповідати позначенням змінних у функціях (1.12) та (1.13).

1) Застосування методу найменших квадратів для моделі з мультиплікативною похибкою (логарифмування та псевдообернення).

Ідентифікація параметрів в MATLAB. Вносяться відповідні вихідні дані  $Y, x_1, x_2$ . За допомогою формули  $\alpha = (X^T X)^{-1} X^T Y$  (п. 2.1) знаходяться шукані параметри, які позначимо як  $\hat{\alpha}$ . Далі використовуючи «М-файл» в MATLAB знаходимо значення, так званий, квадратичний критерій, тобто суму квадратів залишків  $\sum_{i=1}^{n} U_i^2$  $\int_{i=1}^{n} U_i^2$ .

2) Застосування методу найменших квадратів для моделей з адитивною похибкою. Для ідентифікації параметрів моделі у цьому випадку застосовується функція MATLAB Isqcurvefit. Спочатку вводимо вихідні дані моделі. Далі задаємо перше наближення, яке назвемо **тривіальним**, для функції пошуку параметрів зі застосуванням МНК.

Обирається три моменти часу, які знаходяться на достатній «відстані» один від одного.

 $Y_t = \alpha_0 x_{1t}^{\alpha_1} x_{2t}^{\alpha_2}$  – значення виробничої функції для моменту часу  $t_i$ (значення  $t_i$  в коді програм позначені відповідними кольорами:  $t_1$  – жовтим,  $t_2$  – зеленим,  $t_3$  – блакитним), де  $i = 1,2,3$ ;  $A, a, b$  – невідомі, які необхідно обчислити за відомими  $Y_i, x_{1i}, x_{2i}$ . Шляхом логарифмування отримаємо систему рівнянь:

$$
\ln Y_1 = \ln \alpha_0 + \alpha_1 \ln(x_{11}) + \alpha_2 \ln(x_{21})
$$
  

$$
\ln Y_2 = \ln \alpha_0 + \alpha_1 \ln(x_{12}) + \alpha_2 \ln(x_{22})
$$
  

$$
\ln Y_3 = \ln \alpha_0 + \alpha_1 \ln(x_{13}) + \alpha_2 \ln(x_{23})
$$

Розв'язок даної системи рівнянь в MATLAB має вигляд:

 $x = inv([1 \ln x_{11} \ln x_{21} ; 1 \ln x_{12} \ln x_{22} ; 1 \ln x_{13} \ln x_{23}] * [\ln Y_1; \ln Y_2; \ln Y_3]$ де  $x = [\ln \alpha_0; \ln \alpha_1; \ln \alpha_2] = [\ln(x(1)); x(2); x(3)],$ 

або в позначеннях MATLAB

$$
x = inv([1 log x11 ln x21; 1 log x1m log x2m; 1 log x1n log x2n]*[log Y1; log Ym; log Yn]
$$

В якості першого наближення до значень параметрів, які необхідно обчислити методом МНК обираємо

 $r0 = [\exp(x(1)); x(2); x(3)]$ 

 $\gg$   $r0L = [\exp(x(1)); x(2); x(3)]$ 

Далі потрібно виконати апроксимацію (згладжування) вихідних даних методом найменших квадратів із використанням закону Кобба-Дугласа завдяки підбору параметрів  $r = [r(1), r(2), r(3)]$ , де  $r(1) = Av, r(2) =$ am, r(3) = bm. Далі задаємо діапазон зміни параметрів:

 $Avb = [0 100]$ , amb =  $[-10 10]$ , bmb =  $[-10 10]$ .

Застосовуємо функцію MATLAB Isqcurvefit, яка мінімізує суму квадратів відхилень.

 $\gg$  lb = [0; −10; −10]

 $ub = [100 10 10]$ 

 $\gg$  RmnkL = Isqcurvefit(@CoDu00d20L, r0L, t, Y, lb, ub)

Знаходження квадратичного критерію:

 $>>$  Ymnk =  $CoDu00d20L(Rmnkl, t)$ 

 $RSSmnk = (Y - Ymnk)' * (Y - Ymnk)$ 

Для порівняльного аналізу потрібно обчислити значення квадратичного критерію для початкових умов.

 $>>$  Rmnk $0L = r0L$ 

 $Rmnk0L = r0L$ 

 $Ymnk0 = CoDu00d20L(Rmnk0L,t);$ 

 $RSSmnk0 = (Y - Ymnk0)' * (Y - Ymnk0)$ 

Далі проводимо узагальнене кількісне порівняння результатів ідентифікації параметрів. Знаходимо відносну помилку, поділивши значення квадратичного критерію (*residual sum of squares* – **RSS**) моделі з мультиплікативною похибкою (**RSSmlp)** на значення квадратичного критерію з адитивною похибкою (**RSSmnk)**, яку будемо позначати **VIDNmlp**, потім знаходимо відносну помилку початкових умов (тривіального розв'язку), поділивши початкове (тривіальне) значення квадратичного критерію (**RSSmnk0**) на значення квадратичного критерію моделі з адитивною похибкою, яку позначимо як **VIDNmnk0**. Робимо висновки та проводимо візуалізацію результатів за допомогою графіків.

Приклад програми обчислення наведений в ДОДАТКУ 2.

#### **3.2 Модель 1.**

Для порівняння даної моделі використовувалась виробнича функція Кобба-Дугласа (1.12) з мультиплікативною похибкою (2.3) та адитивною похибкою (2.12). Дані використовувались за 2000-2020 роки. В якості людських ресурсів  $x_2$  брали значення зайнятого населення. Таблиця даних наведена в ДОДАТКУ 1 (Таблиця А).

1) Виконавши обчислення для моделі Кобба-Дугласа з мультиплікативною похибкою, отримуємо такий результат:

$$
\hat{\alpha} = \begin{bmatrix} \hat{\alpha}_0 \\ \hat{\alpha}_1 \\ \hat{\alpha}_2 \end{bmatrix} = \begin{bmatrix} 2,4212e+13 \\ 0,7221 \\ -2,8401 \end{bmatrix}, Y = (2,4212e+13)x_1^{0.7221}x_2^{-2.8401}
$$
  
RSSmlp = 5.3367e + 12

2) Виконавши обчислення для моделі Кобба-Дугласа з адитивною похибкою, отримуємо такий результат:

$$
\hat{\alpha} = \begin{bmatrix} \hat{\alpha}_0 \\ \hat{\alpha}_1 \\ \hat{\alpha}_2 \end{bmatrix} = \begin{bmatrix} 56,2595 \\ 0,5062 \\ -5,0925 \end{bmatrix}, Y = exp(56,2595)x_1^{0.5062}x_2^{-5,0925}
$$

 $RSSmnk = 3.4204e + 12$ 

Для початкових умов (тривіальний розв'язок).

$$
\hat{\alpha} = \begin{bmatrix} \hat{\alpha}_0 \\ \hat{\alpha}_1 \\ \hat{\alpha}_2 \end{bmatrix} = \begin{bmatrix} 20,4135 \\ 1,0867 \\ -2,3349 \end{bmatrix}, Y = exp(20,4135)x_1^{1,0867}x_2^{-0,3349}
$$

 $RSSmnk0 = 1,9206e + 13$ 

### **Порівняльний аналіз:**

 $VIDNmlp = RSSmlp/RSSmnk = 1.5603$  $VIDNmnk0 = RSSmnk0/RSSmnk = 5.6150$ 

#### **Висновок:**

Застосування методу найменших квадратів з адитивною похибкою порівняно із мультиплікативною похибкою дає покращення результату на 56%, а застосування МНК з адитивною похибкою порівняно із тривіальним розв'язком – на майже у 6 разів.

Отримані рівняння не є економічно значущими, оскільки оцінка параметру  $\hat{\alpha}_2 < 0$ , що вказує на від'ємний вплив другого фактору на значення ВВП.

## **Візуалізація результатів:**

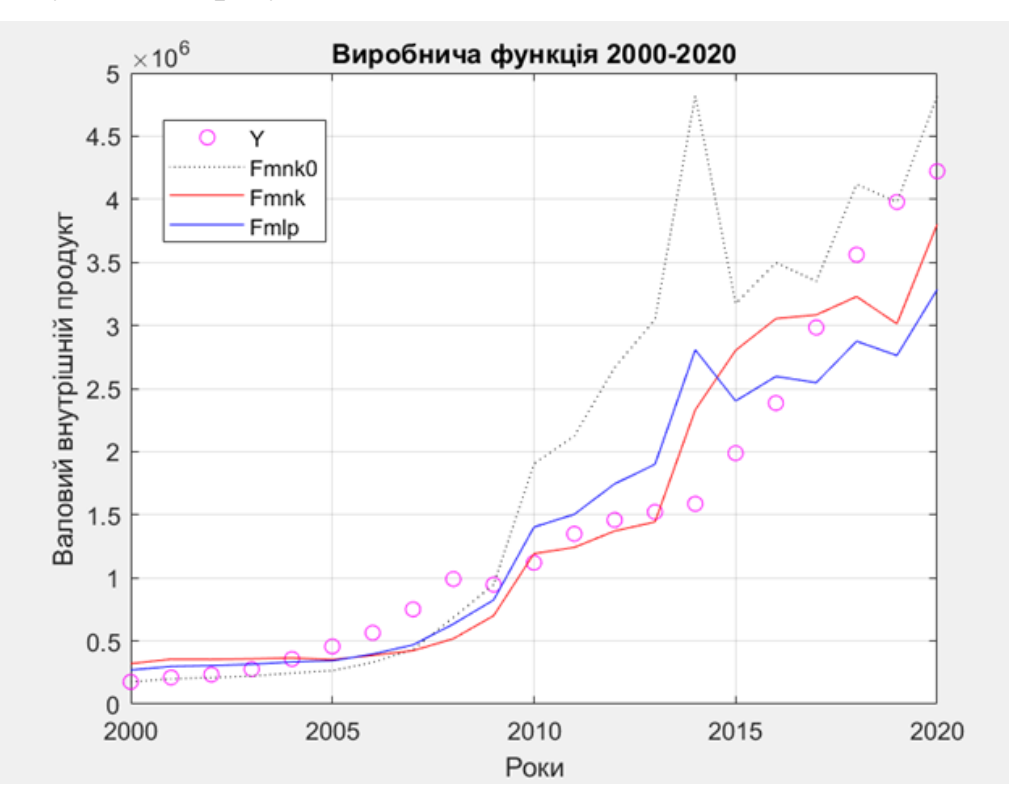

# Графіки поверхонь:

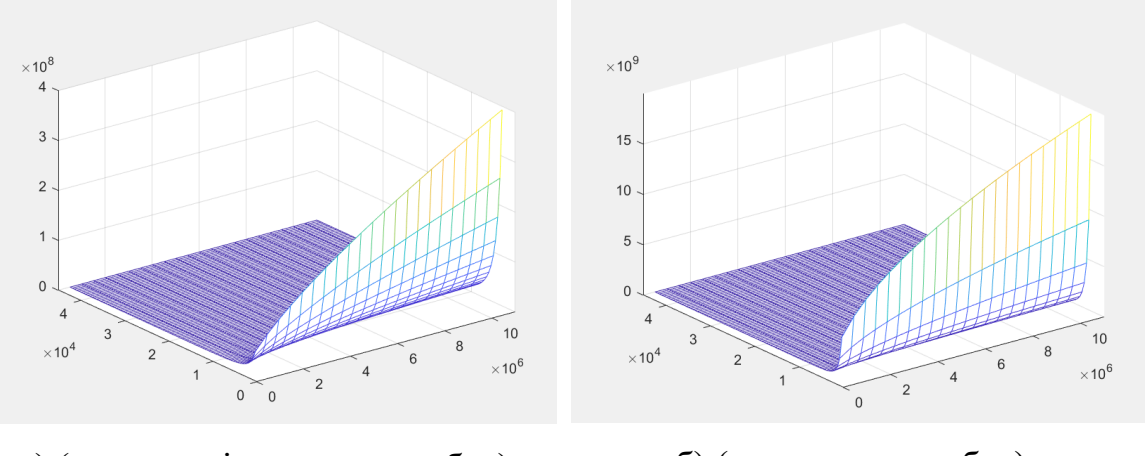

а) (мультиплікативна похибка)  $Y = (2,4212e + 13)x_1^{0.7221}x_2^{-2.8401}$ 

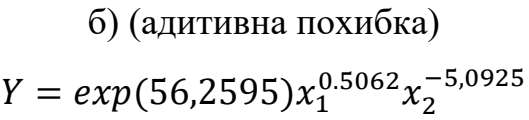

# **3.3 Модель 2**

Дані використовувались за 2000-2013 роки. В якості людських ресурсів  $x_2$  брали значення ефективного обсягу праці, тобто значення добутку зайнятого населення на середньомісячну заробітну плату.

### **3.3.1 Модель 2.1**

Для порівняння даної моделі використовувалась виробнича функція Кобба-Дугласа (1.12) з мультиплікативною похибкою (2.3) та адитивною похибкою (2.12). Таблиця даних наведена в ДОДАТКУ 1 (таблиця Б).

1) Виконавши обчислення, отримуємо такий результат:

$$
\hat{\alpha} = \begin{bmatrix} \hat{\alpha}_0 \\ \hat{\alpha}_1 \\ \hat{\alpha}_2 \end{bmatrix} = \begin{bmatrix} 65,2530 \\ 0,0514 \\ 0,8908 \end{bmatrix}, Y = 65,253x_1^{0.0514}x_2^{0,8908}
$$
  
RSSmlp = 6,1034e + 9

2) Виконавши обчислення, отримуємо такий результат:

$$
\hat{\alpha} = \begin{bmatrix} \hat{\alpha}_0 \\ \hat{\alpha}_1 \\ \hat{\alpha}_2 \end{bmatrix} = \begin{bmatrix} 66,7637 \\ 0,0472 \\ 0,8950 \end{bmatrix}, Y = 66,7637x_1^{0.0472}x_2^{0,8950}
$$

 $RSSmnk = 6.0816e + 9$ 

Для початкових умов (тривіальний розв'язок).

$$
\hat{\alpha} = \begin{bmatrix} \hat{\alpha}_0 \\ \hat{\alpha}_1 \\ \hat{\alpha}_2 \end{bmatrix} = \begin{bmatrix} 75,8500 \\ 0,0552 \\ 0,8689 \end{bmatrix}, Y = 85,85x_1^{0,0552}x_2^{0,8689}
$$

 $RSSmnk0 = 7,5160e + 9$ 

#### **Порівняльний аналіз:**

 $VIDNmlp = 1.0036$  $VIDNmnk0 = 1,2359$ 

#### **Висновок:**

Застосування методу найменших квадратів з адитивною похибкою порівняно із мультиплікативною похибкою майже не дає покращення результату, а застосування МНК з адитивною похибкою порівняно із тривіальним розв'язком дає покращення результату на 23%.

# **Візуалізація результату:**

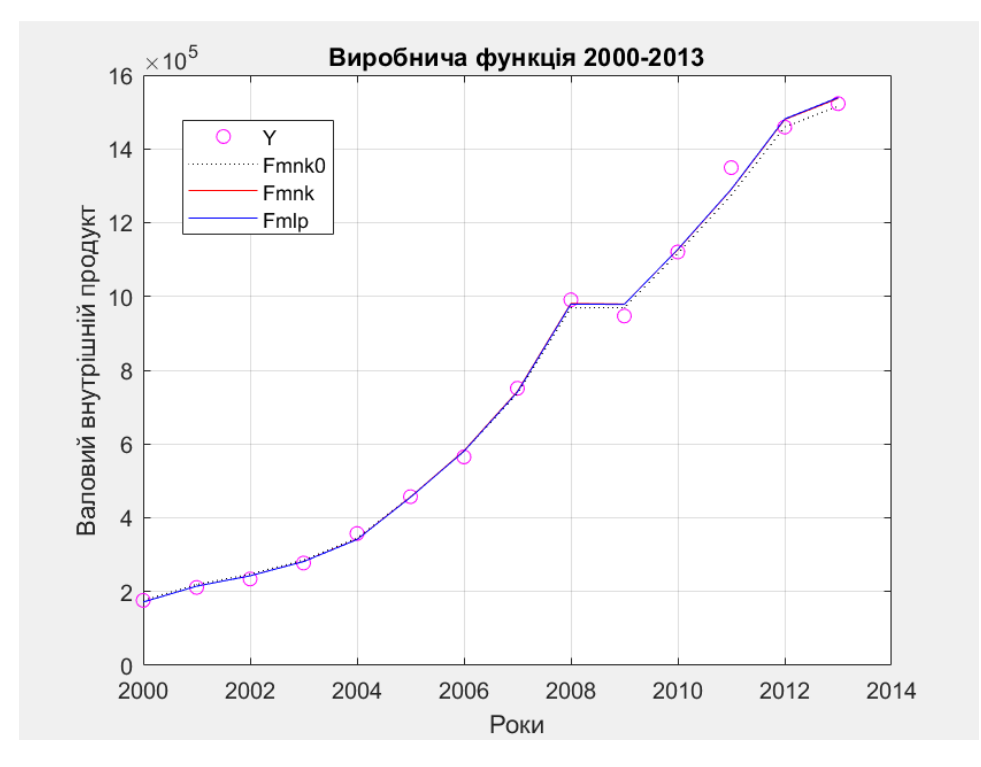

# Графіки поверхонь:

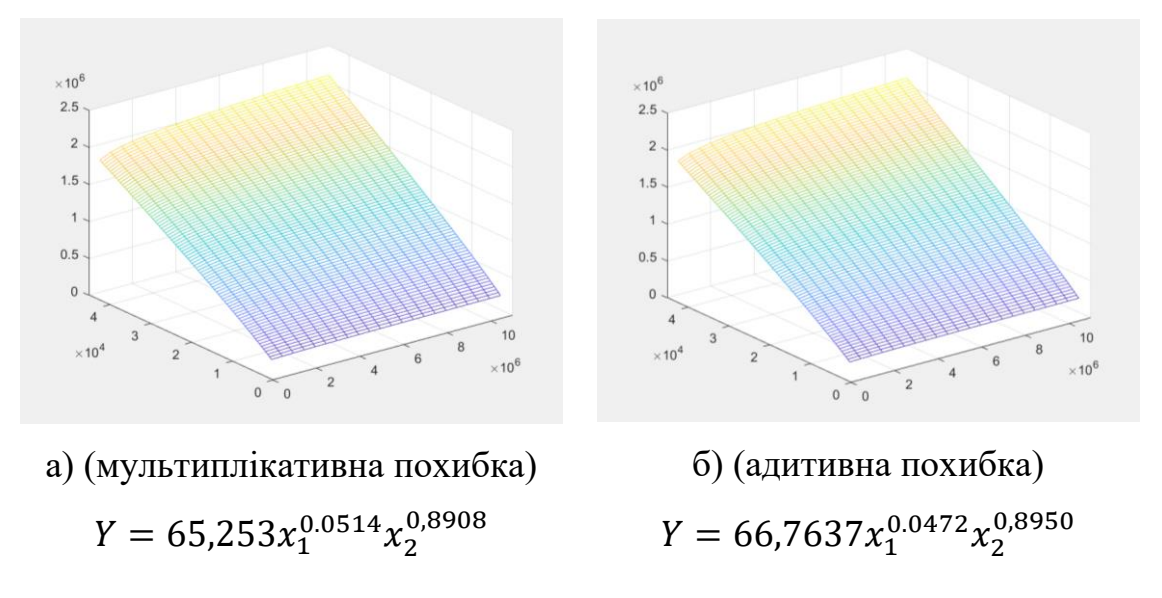

## **3.3.2 Модель 2.2**

Для порівняння даної моделі використовувалась виробнича функція Кобба-Дугласа-Тінбергена (1.13) з мультиплікативною похибкою (2.3\*) та адитивною похибкою (2.15). Таблиця даних наведена в ДОДАТКУ 1 (таблиця Б).

1) Виконавши обчислення, отримуємо такий результат:

$$
\hat{\alpha} = \begin{bmatrix} \hat{\alpha}_0 \\ \hat{\alpha}_1 \\ \hat{\alpha}_2 \\ \hat{\alpha}_3 \end{bmatrix} = \begin{bmatrix} 57,0257 \\ 0,0561 \\ 0,9000 \\ -0,0028 \end{bmatrix}, Y = 57,0257x_1^{0.0561}x_2^{0.9}e^{-0.0028t}
$$
  
RSSmlp = 5.9490e + 9

2) Виконавши обчислення, отримуємо такий результат:

$$
\hat{\alpha} = \begin{bmatrix} \hat{\alpha}_0 \\ \hat{\alpha}_1 \\ \hat{\alpha}_2 \\ \hat{\alpha}_3 \end{bmatrix} = \begin{bmatrix} 30.6826 \\ 0.0866 \\ 0.9284 \\ -0.0153 \end{bmatrix}, Y = 30.6826 x_1^{0.0866} x_2^{0.9284} e^{-0.0153t}
$$

 $RSSmnk = 5.6742e + 9$ 

Для початкових умов (тривіальний розв'язок).

$$
\hat{\alpha} = \begin{bmatrix} \hat{\alpha}_0 \\ \hat{\alpha}_1 \\ \hat{\alpha}_2 \\ \hat{\alpha}_3 \end{bmatrix} = \begin{bmatrix} 202.6590 \\ -0.0210 \\ 0.8140 \\ 0.0143 \end{bmatrix}, Y = 202.6590x_1^{-0.021}x_2^{0.814}e^{0.0143t}
$$

 $RSSmnk0 = 1.0233e + 10$ 

### **Порівняльний аналіз:**

 $VIDNmlp = 1.0484$  $VIDNmnk0 = 1,8034$ 

#### **Висновок:**

Застосування методу найменших квадратів з адитивною похибкою порівняно із мультиплікативною похибкою дає покращення результату ідентифікації на 4%, а застосування МНК з адитивною похибкою порівняно із тривіальним розв'язком дає покращення результату на 80%.

## **Візуалізація результату:**

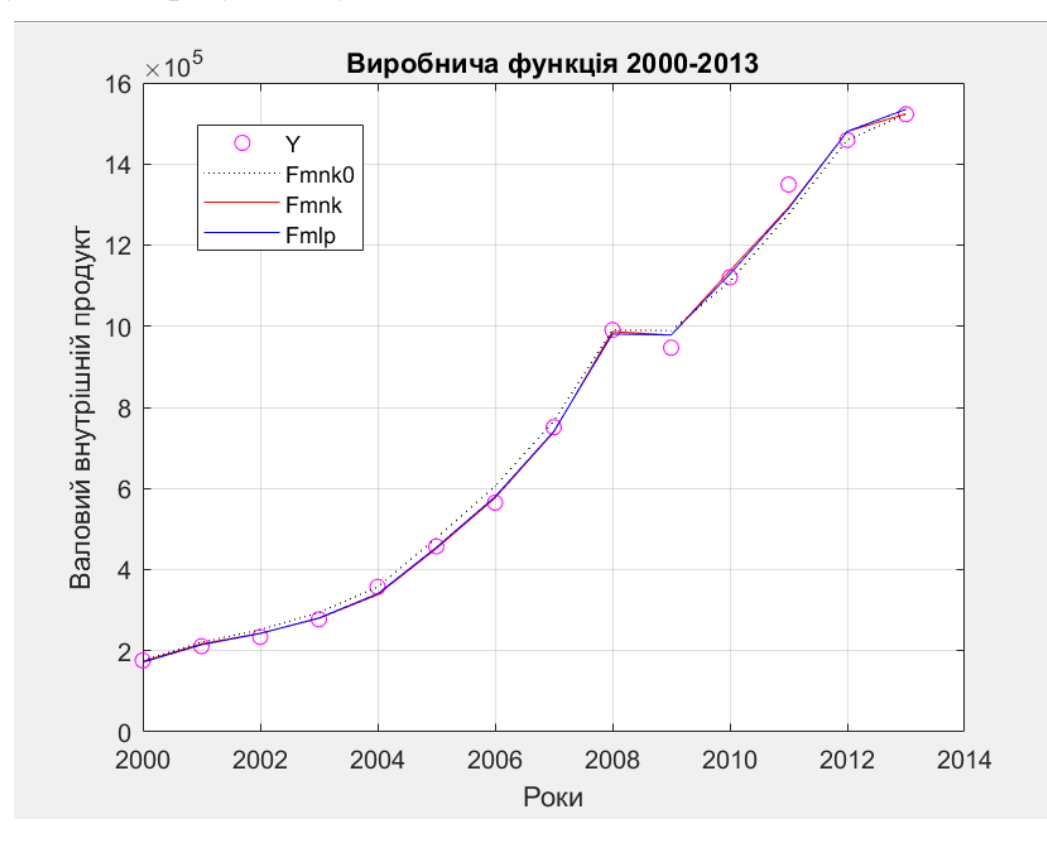

## **3.4 Модель 3.**

Для порівняння даної моделі використовувалась виробнича функція Кобба-Дугласа (1.12) з мультиплікативною похибкою (2.3) та адитивною похибкою (2.12). Дані використовувались за 2010-2020 роки. В якості людських ресурсів  $x_2$  брали значення добутку зайнятого населення на середню заробітну плату. Таблиця даних наведена в ДОДАТКУ 1 (таблиця В).

1) Виконавши обчислення, отримуємо такий результат:

$$
\hat{\alpha} = \begin{bmatrix} \hat{\alpha}_0 \\ \hat{\alpha}_1 \\ \hat{\alpha}_2 \end{bmatrix} = \begin{bmatrix} 157,6203 \\ -0,1216 \\ 1,0770 \end{bmatrix}, Y = 157,6203x_1^{-0,1216}x_2^{1,077}
$$
  
RSSmlp = 2,7910*e* + 11

2) Виконавши обчислення, отримуємо такий результат:

$$
\hat{\alpha} = \begin{bmatrix} \hat{\alpha}_0 \\ \hat{\alpha}_1 \\ \hat{\alpha}_2 \end{bmatrix} = \begin{bmatrix} 486,7170 \\ -0,1547 \\ 1,0218 \end{bmatrix}, Y = 486,717x_1^{-0,1547}x_2^{1,0218}
$$
  
RSSmnk = 2,1560e + 11

Для початкових умов (тривіальний розв'язок).

$$
\hat{\alpha} = \begin{bmatrix} \hat{\alpha}_0 \\ \hat{\alpha}_1 \\ \hat{\alpha}_2 \end{bmatrix} = \begin{bmatrix} 6,3990 \\ 0,0999 \\ 1,0418 \end{bmatrix}, Y = 6,3990x_1^{0,0999}x_2^{1,0418}
$$
  
RSSmnk0 = 4,0671e + 11

## **Порівняльний аналіз:**

 $VIDNmlp = 1,2945$ 

 $VIDNmnk0 = 1,8864$ 

### **Висновок:**

Застосування методу найменших квадратів з адитивною похибкою порівняно із мультиплікативною похибкою дає покращення результату на 29%, а застосування МНК з адитивною похибкою порівняно із тривіальним розв'язком – на 89%

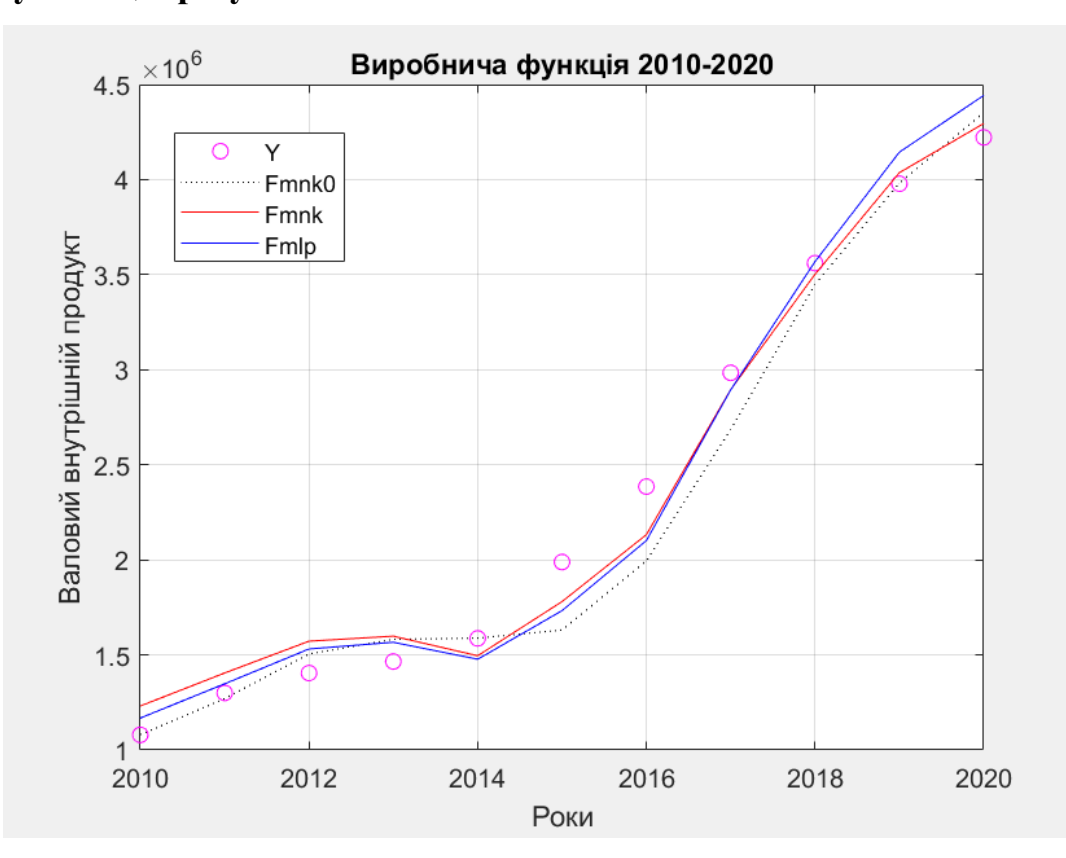

# **Візуалізація результатів:**

### Графіки поверхонь:

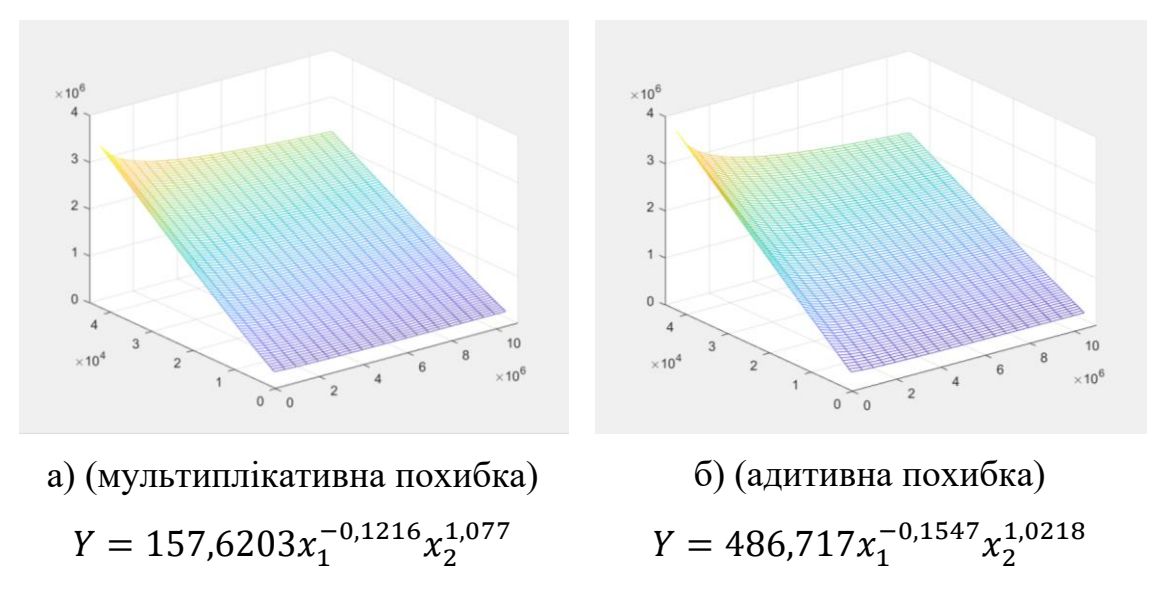

### **3.5 Перевірка успішності моделей та опис результатів.**

Для того, щоб перевірити на скільки успішною є використовувана модель, ми порахували множинний коефіцієнт детермінації  $R^2$ . Розрахунки проводились в Excel (ДОДАТОК 3).

Пригадаємо, що чим ближче вибіркові значення наближаються до лінії регресії, тим ближче  $R^2$  наближаються до одиниці, а отже, тим більше варіація залежної змінної визначається варіацією незалежних факторів. Якщо  $R^2>0.8,$ то дана модель регресії вважається успішною. Коефіцієнт знаходимо за формулою:

$$
R^{2} = 1 - \frac{\sum_{i=1}^{n} U_{i}^{2}}{\sum_{i=1}^{n} (Y_{i} - \overline{Y})^{2}}.
$$
 (2.8)

де  $\sum_{i=1}^{n} U_i^2$  $\frac{n}{i-1}U_i^2$  – це і є наші квадратичні критерії RSSmlk, RSSmnk, RSSmnk0 кожної моделі. [15]

Якщо розглядати значення коефіцієнта детермінації для моделей виробничої функції, можна сказати, що побудована регресія на  $R^2 \cdot 100\%$ дисперсії пояснює обсяг номінального ВВП України.[20]

Для зручності порівняння, запишемо усі дані у вигляді таблиць.

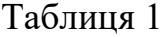

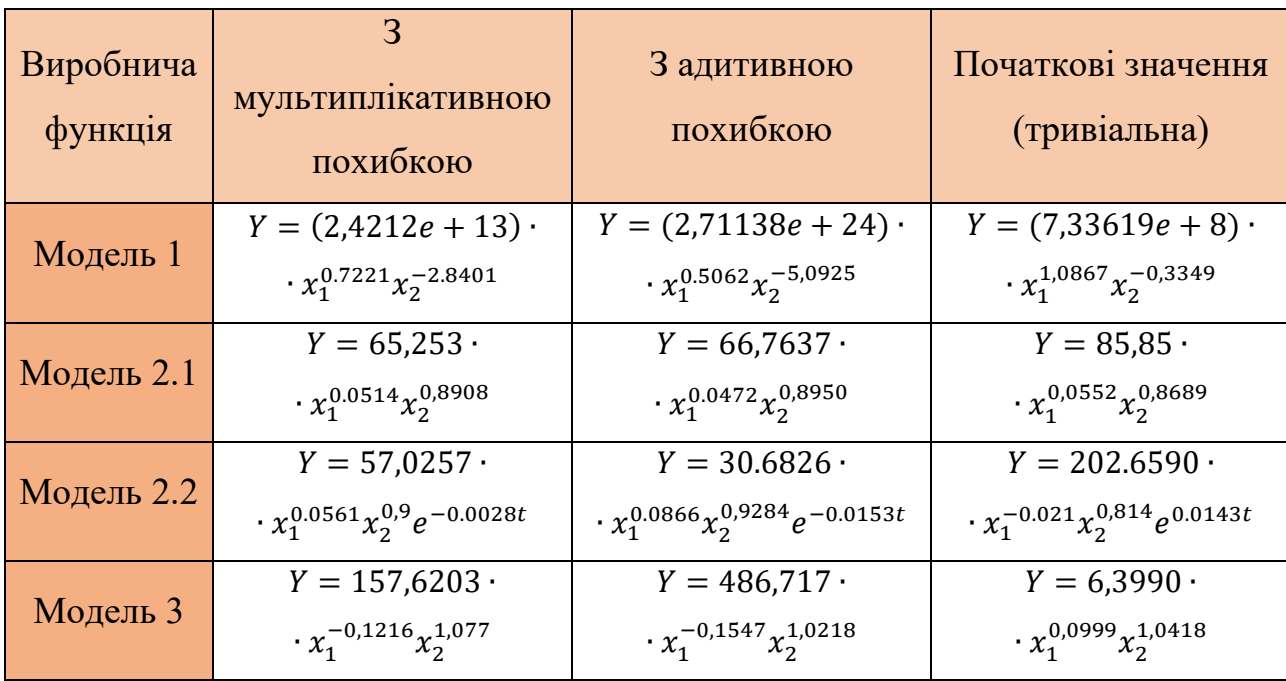

## Таблиця 2

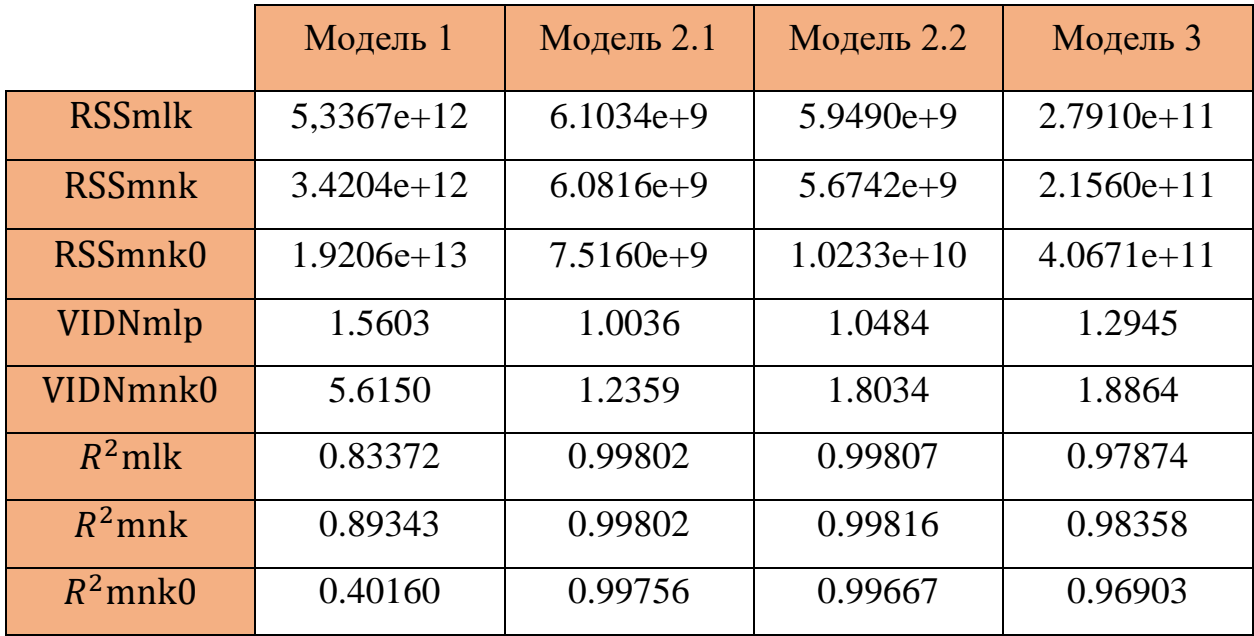

Розглянемо виробничу функцію Кобба-Дугласа виду  $Y = \alpha_0 x_1^{\alpha_1} x_2^{\alpha_2}$ . Параметри  $\alpha_1$  та  $\alpha_2$  характеризують кількісний вплив капіталу (основних фондів) та людських ресурсів відповідно. Це означає, що номінальне значення ВВП України залежить від даних параметрів. Тобто, при збільшенні капіталу

 $x_1$  чи людських ресурсів  $x_2$  на 1%, номінальне ВВП України зростатиме при  $\alpha_{1,2} > 0$  чи спадатиме при  $\alpha_{1,2} < 0$ . Пригадаємо, що можна виділити:

1) пропорційно-зростаючу виробничу функцію, коли  $\alpha_1 + \alpha_2 = 1$ ;

2) непропорційно-зростаючу, коли  $\alpha_1 + \alpha_2 > 1$ ;

3) спадну  $\alpha_1 + \alpha_2 < 1$ .

Розглянемо модель 1 виробничої функції (Таблиця 1). У всіх трьох випадках ми маємо  $\alpha_1 > 0$  та  $\alpha_2 < 0$ , це означає, що якщо капітальні інвестиції зростуть на 1%, то це забезпечить приріст ВВП України на  $|\alpha_1 \cdot 100\%|$ , а збільшення людських ресурсів забезпечить спад ВВП на  $|\alpha_2 \cdot 100\%|$ . Отже, якщо взяти тривіальний вигляд моделі 1  $Y = (7,33619e +$  $8) \cdot x_1^{1,0867} x_2^{-0,3349}$ , то тоді, якщо основні фонди або зайняте населення зростуть на  $1\%$ , то номінальне значення ВВП України зросте на  $108,67\%$  або зменшиться на 33,49%.

Звідси, можна зробити висновок, що існує залежність обсягу виробленого ВВП України від динаміки капіталу та від кількості людських ресурсів. Так як  $\alpha_1 + \alpha_2 > 1$ , то маємо непропорційно-зростаючу виробничу функцію. Іншими словами, в такому випадку ми маємо екстенсивний тип економічного зростання в Україні у період з 2000 року по 2020 (при початкових значеннях). [20]

Якщо розглянути модель 1 з мультиплікативною та адитивними похибками, то  $\alpha_1 + \alpha_2 < 1$ , а отже виробнича функціє є спадною, тобто, обсяг ресурсів перевищує обсяг продукції.

Розглядаючи модель 2.1, можна сказати, що при збільшенні капітальних інвестицій та людських ресурсів ВВП України спадає, бо  $\alpha_1 + \alpha_2 < 1$ , причому у всіх трьох випадках.

Модель 2.2 у випадку з мультиплікативною похибкою та з початковими умовами має спадну виробничу функцію, з адитивною – непропорційнозростаючу функцію. Від'ємний коефіцієнт  $\alpha_3$ , у випадках з похибками,

говорить, що науково-технічний прогрес не дає позитивного впливу в розглянутому періоді.

У моделі 3, виробнича функція є спадною у випадку з мультиплікативною та адитивною похибками, а у тривіальному – маємо непропорційно-зростаючу функцію.

Проаналізуємо результати відносних похибок та коефіцієнта множинної детермінації. Висновки щодо відносних похибок для кожної моделі були зроблені раніше (п. 3.1-3.4). Якщо аналізувати в загальному, то чітко видно, що відносна помилка виробничої функції з адитивною похибкою дає кращі результати, на відміну від виробничої функції з мультиплікативною похибкою.

Проаналізуємо значення коефіцієнта детермінації для кожної моделі.

Модель 1: побудована регресія з мультиплікативною похибкою пояснює обсяг номінального ВВП України на 83,4%; з адитивною похибкою – на 89,3%; початкові значення – на 40,2%. Найкращий результат маємо у випадку виробничої функції з адитивною похибкою. Тривіальну модель регресії можна вважати неуспішною, так як  $R^2 < 0.8$ .

Модель 2.1: моделі регресії з мультиплікативною та адитивною похибками дали однаковий результат 99,8%, а початкова модель – 99,67%. В усіх трьох випадках маємо успішну модель регресії, але тривіальна модель є гіршою.

Модель 2.2: модель регресії з мультиплікативною похибкою пояснює обсяг ВВП на 99,81%; з адитивною похибкою – на 99,82%; тривіальна – на 99,67%. Як у випадку моделі 1, модель регресії з адитивною похибкою дає кращий результат.

Модель 3: модель регресії з мультиплікативною похибкою пояснює обсяг ВВП на 97,87%; з адитивною похибкою – на 98,36%; тривіальна – на 96,9%. Знову найкращий результат дає модель регресії з адитивною похибкою.

Отже, у випадку моделі 1, маємо неуспішну початкову модель та інші результати коефіцієнта множинної детермінації менші за 0.9. Порівнюючи ці значення з іншими моделями, можна узагальнити, що модель 1 є неуспішною моделлю регресії. На це вплинуло те, що за людські ресурси в даній моделі було взято зайняте населення, тоді як в інших моделях бралося значення добутку кількості зайнятого населення на сердньомісячну заробітну плату. В інших моделях значення  $R^2$  наближається до 1, особливо у моделі 2.1 та 2.2. Це говорить про те, що варіація залежноїзмінної майже повністю визначається варіацією незалежних факторів.

Можна зробити висновок, що модель виробничої функції з адитивною похибкою дає найкращий результат у всіх випадках.

#### **ВИСНОВОК**

1. У магістерській дисертації було досліджено моделі виробничої функції Кобба-Дугласа та її модифікації – функції Кобба-Дугласа-Тінбергена з мультиплікативною та адитивною похибками. Задача знаходження параметрів в цих моделях звелась до побудови моделей лінійної множинної регресії (у випадку функції з мультиплікативною похибкою) та нелінійної множинної регресії (у випадку функції з адитивною похибкою).

2. Для розв'язання моделі з мультиплікативною похибкою за методом найменших квадратів використовувалось логарифмування вихідної функції та псевдообернена матриця, для моделі з адитивною похибкою за методом найменших квадратів – метод Ньютона-Рафсона.

3. Проведено ідентифікацію параметрів чотирьох різних математичних моделей виробничих функцій, виконано статистичний аналіз значущості отриманих моделей. Проаналізована оцінка впливу капіталу (основних фондів) та людських ресурсів країни на номінальне значення валового внутрішнього продукту (ВВП) України у різний період.

4. Чисельна реалізація розв'язків побудованих моделей здійснювалась з використанням оптимізаційного блоку середовища Matlab.

5. Виконано порівняльний аналіз методу найменших квадратів для моделей виробничих функцій використовуючи значення відповідних відносних похибок.

Проведені розрахунки показали, що існує залежність номінального значення ВВП України від основних фондів (капіталу) та людських ресурсів. Модель виробничої функції, в якій розглянуто ефективний обсяг праці є кращою, ніж виробнича функція, в якій в якості одного з факторів виробництва розглянуто зайняте населення.

В результаті дослідження було з'ясовано, що модель виробничої функції з адитивною похибкою дає статистично кращий результат ніж аналогічна модель з мультиплікативною похибкою.

## **СПИСОК ВИКОРИСТАНОЇ ЛІТЕРАТУРИ**

1. A guide to Matlab/B.Hunt, R/Lipsman, J.Rosenberg. Cambridge University Press, 2014, 334 p.

2. Ackerberg D.A., Caves K., Frazer G. Identification Properties of Recent Production Function Estimators. Econometrica. 2015. Issue 83 (6). P. 2411–2451.

3. Cadil J., Vltavska K., Krejci I., Hartman D., Brabec M. Aggregate production function and income identity – Empirical analysis. International Journal of Economic Sciences. 2017. Volume VI. № 1

4. Brown, "On the Theory and Measurement of Technological Change," Cambridge University Press, Cambridge, 1966.

5. Cobb, C. W., and Douglas, P. H. (1928). A Theory of Production. American Economic Review, 8(1), 139-165

6. Gandhi A., Navarro S., Rivers D. On the Identification of Gross Output Production Functions. 2017. URL:

[http://publish.uwo.ca/~drivers2/research/GNR\\_5\\_17\\_17.pdf](http://publish.uwo.ca/~drivers2/research/GNR_5_17_17.pdf)

7. GEORGE A. F. SEBER, ALANJ.LEE, Linear Regression Analysis, Second Edition, N.-Y. : Wlley, 2003. – 583 p

8. Hu Y., Huang G., Sasaki Y. Estimating Production Functions with Robustness Against Errors in the Proxy Variables. 2017

9. Md. Moyazzem Hossian, Ajit Majumder «On Measurement of Efficiency of Cobb-Douglas Production Function with Additive and Multiplicative Errors» (2015)

10. Roman G. Smirnov, Kunpeng Wang «The Cobb-Douglas Production Function Revisited», (2021)

11. Seber G. A. F., Wild C. J. Nonlinear regression, N.-Y. : Wlley, 1989. – 800 p

12. Smirnov, R., Wang, K.: In search of a new economic model determined by logistic growth. European J. Appl. Math. (2019)

13. Wu, "Estimation of the Cobb-Douglas Production Function," Econometrica, Vol. 43, No. 4, 1975 pp. 739-744

14. Агентство з розвитку інфраструктури фондового ринку України [Електронний ресурс]. – Режим доступу : [www.smida.gov.ua.](http://www.smida.gov.ua/)

15. Економіко-математичне моделювання: Навчальний посібник / За ред. О. Т. Іващука. – Тернопіль: ТНЕУ «Економічна думка», 2008. – 704 с. (c. 386-563)

16. Іванов О. В. Вступ до нелінійного регресійного аналізу : [конспект лекцій ; за ред. проф. В. В. Булдигіна] / Іванов Олександр Володимирович. – К.,  $2011 - 68$  с.

17. Лозінський Р., Янковий В. Прогнозування ринку металургійної продукції України на базі виробничої функції. / Р. Лозінський, В. Янковий // Науковий вісник Одеського національного економічного університету: зб. наук. праць; за ред.: М.Д.Балджи (голов.ред.).– Одеса: Одеський національний економічний університет. – 2018. – № 5(257). – С. 174-190.

18. Математична економіка: навч. посібн./Т.В. Блудова, І.А. Джалладова, О.І. Макаренко, Г.В. Шуклін. – К: КНЕУ, 2009. – 464 с.

19. Офіційний сайт Державної служби статистики України. – Режим доступу :<https://www.ukrstat.gov.ua/>

20. Р. Дж. Барро, Х. Сала-н-Мартин / Экономический рост; пер. С англ. – М. : БИНОМ. Лаборатория знаний, 2010. – 824 с.

21. Черкашина Т. С., «Виробнича функція Кобба-Дугласа як інструмент політики економічного зростання України в умовах ринкових реформ», журнал «Економіка та суспільство» випуск #21 / 2020, с. 28-37

22. Шандра И.Г. Математическая экономика. М: Прометей, 2018. – 176 с

23. Шумська С.С. Виробнича функція в економічному аналізі: теорія і практика використання / С.С. Шумська // Економіка прогнозування. – 2007. –  $N<sub>2</sub>$  2. – C. 138–153

24. Янковий В.О. Економіко-математичні властивості виробничої функції Кобба-Дугласа і CES-функції. Східна Європа: Економіка, бізнес та управління. 2017. Випуск 2 (07). С. 330–336

# ДОДАТОК 1. Статистичні дані.

Таблиця А

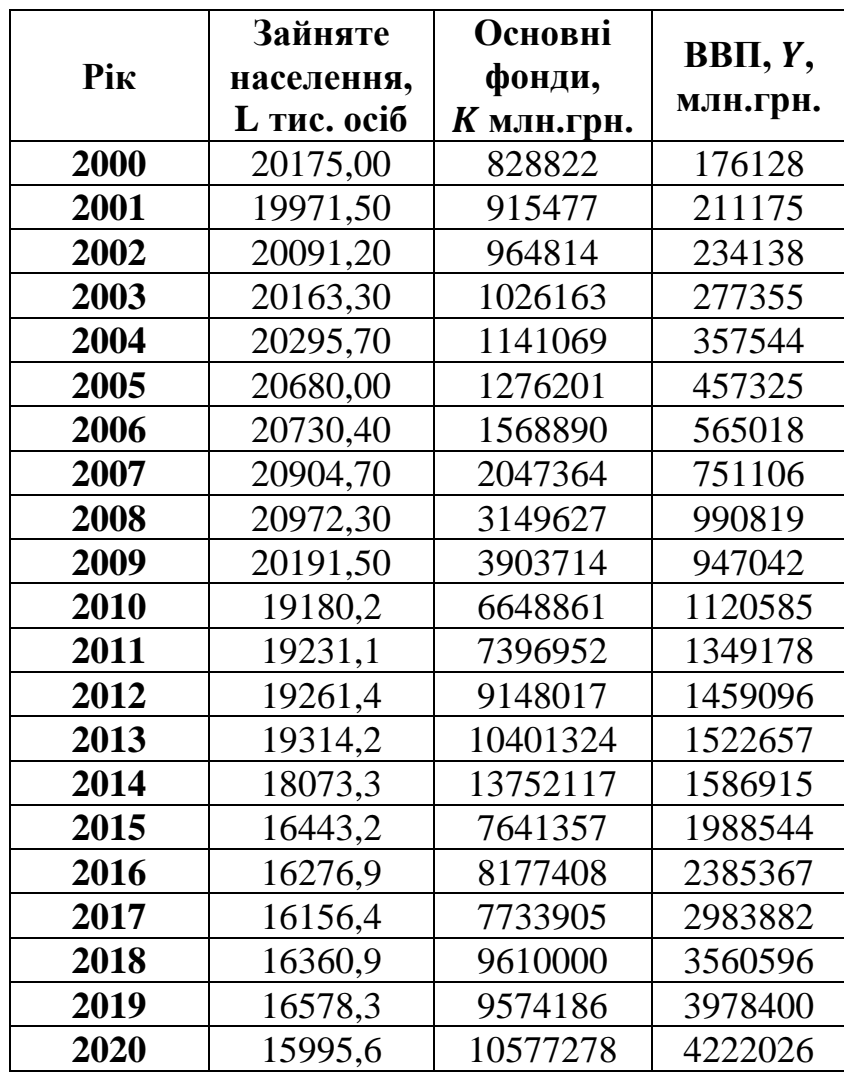

# Таблиця Б

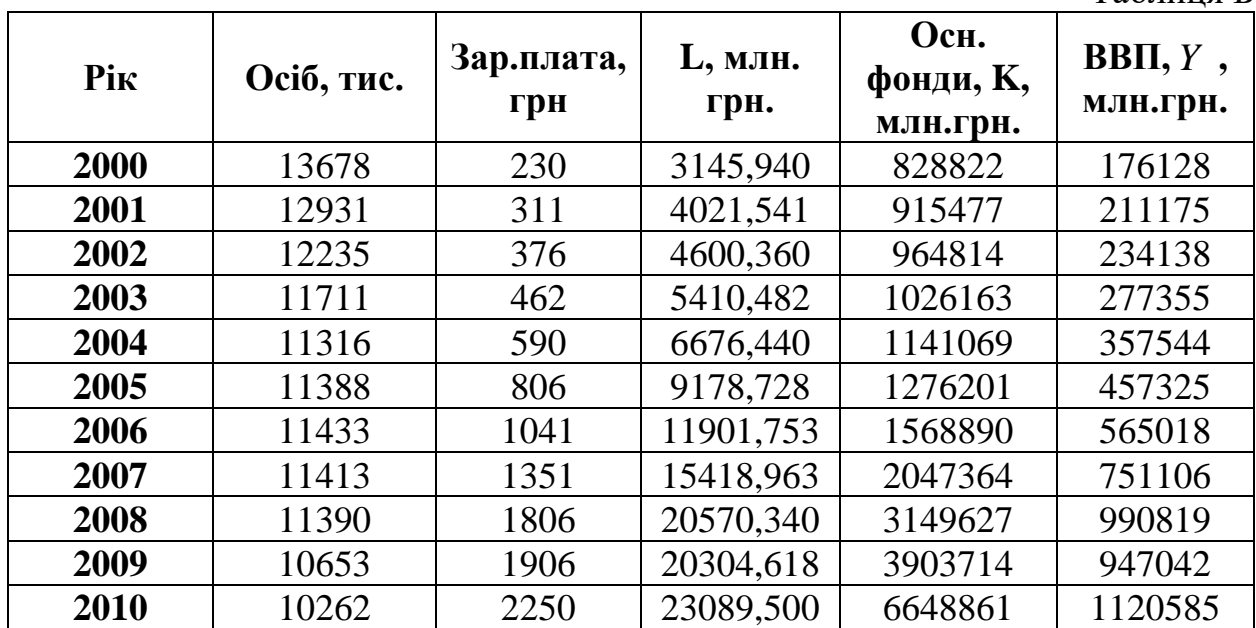

| 2011 | 10083 | 2648 | 26699,784 | 7396952  | 1349178 |
|------|-------|------|-----------|----------|---------|
| 2012 | 10123 | 3041 | 30784,043 | 9148017  | 1459096 |
| 2013 | 9720  | 3282 | 31901,040 | 10401324 | 1522657 |

Таблиця В

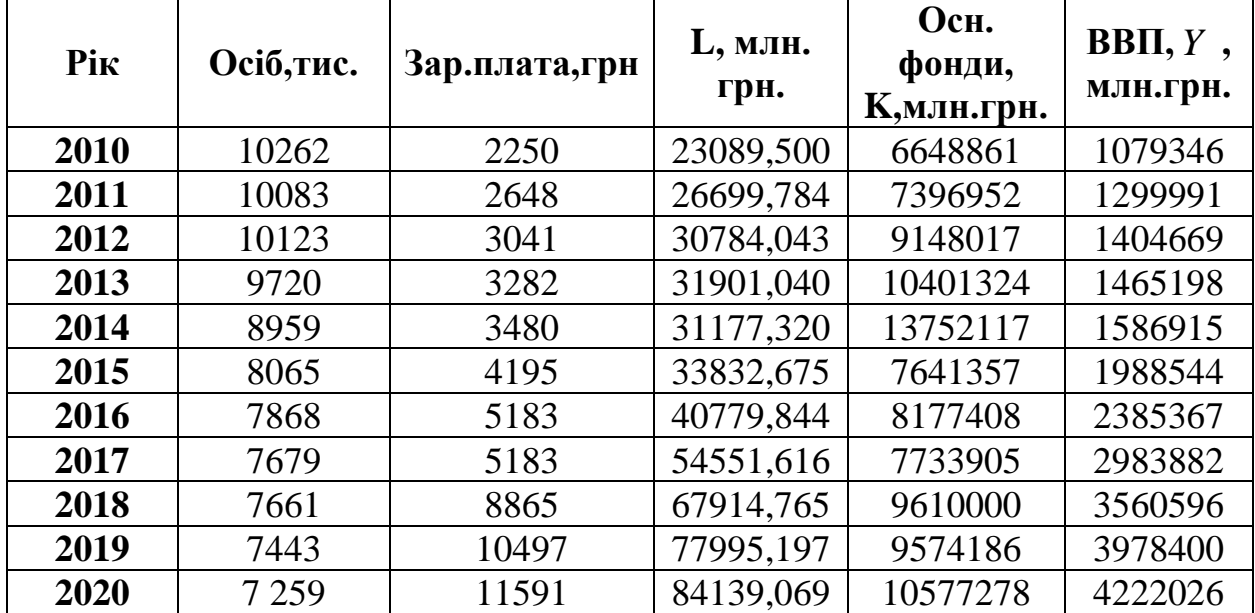

ДОДАТОК 2. Приклад програми обчислення в середовищі Matlab.

# **1) %Вихідні дані**

```
\gg t=[1 2 3 4 5 6 7 8 9 10 11 12 13 14 15 16 17 18 19 20 21];
I=[1;1;1;1;1;1;1;1;1;1;1;1;1;1;1;1;1;1;1;1;1];
Y=[176128; 211175; 234138; 277355; 357544; 457325; 565018; 751106; 
990819; 947042; 1120585; 1349178; 1459096; 1522657; 1586915; 1988544; 
2385367; 2983882; 3560596; 3978400; 4222026];
K=[828822; 915477; 964814; 1026163; 1141069; 1276201; 1568890; 
2047364; 3149627; 3903714; 6648861; 7396952; 9148017; 10401324; 
13752117; 7641357; 8177408; 7733905; 9610000; 9574186; 10577278];
L=[20175.00; 19971.50; 20091.20; 20163.30; 20295.70; 20680.00; 
20730.40; 20904.70; 20972.30; 20191.50; 19180.2; 19231.1; 19261.4; 
19314.2; 18073.3; 16443.2; 16276.9; 16156.4; 16360.9; 16578.3; 15995.6];
B=[I \log(K) \log(L)];
V=[B'*B]^{(-1)*}B'*log(Y)A=exp(V(1))V = 30.8179
   0.7221
  -2.8401
A = 2.4212e+13
>> RmlpL=[30.8179 0.7221 -2.8401]
>>Ymlp = CoDu00d20L(RmlpL, t);function f = CoDu00d20L(r,t)K=[828822; 915477; 964814; 1026163; 1141069; 1276201; 1568890; 2047364; 
3149627; 3903714; 6648861; 7396952; 9148017; 10401324; 13752117; 7641357; 
8177408; 7733905; 9610000; 9574186; 10577278];
L=[20175.00; 19971.50; 20091.20; 20163.30; 20295.70; 20680.00; 20730.40; 
20904.70; 20972.30; 20191.50; 19180.2; 19231.1; 19261.4; 19314.2; 18073.3;
16443.2; 16276.9; 16156.4; 16360.9; 16578.3; 15995.6];
f=exp(r(1)).*K.^r(2).*L.^r(3);
end
%Обчислення значення квадратичного критерію
\gg Ymlp= CoDu00d20L(RmlpL, t);
\gg RSSmlp=(Y- Ymlp)'*(Y- Ymlp)
RSSmlp = 5.3367e+12
     2) % Вводимо вихідні дані
```
Y=[176128; 211175; 234138; 277355; 357544; 457325; 565018; 751106; 990819; 947042; 1120585; 1349178; 1459096; 1522657; 1586915; 1988544; 2385367; 2983882; 3560596; 3978400; 4222026];

K=[<mark>828822</mark>; 915477; 964814; 1026163; 1141069; 1276201; 1568890; 2047364; 3149627; 3903714; 6648861; 7396952; 9148017; 10401324; 13752117; 7641357; 8177408; 7733905; 9610000; 9574186; 10577278]; L= $[20175.00; 19971.50; 20091.20; 20163.30; 20295.70; 20680.00;$ 20730.40; 20904.70; 20972.30; 20191.50; 19180.2; 19231.1; 19261.4; 19314.2; 18073.3; 16443.2; 16276.9; 16156.4; 16360.9; 16578.3; 15995.6];  $\gg$  x=inv([1 log(K(1)) log(L(1));1 log(K(10)) log(L(10));1 log(K(20))  $log(L(20))$ ])\* $[log(Y(1))$ ; $log(Y(10))$ ; $log(Y(20))]$ 

# **Задаємо перше наближення (тривіальне) для функції пошуку параметрів із застосуванням МНК**

```
\gg x=inv([1 log(K(1)) log(L(1));1 log(K(10)) log(L(10));1 log(K(20))
log(L(20))])*[log(Y(1));log(Y(10));log(Y(20))]%В якості першого наближення до значень параметрів обираємо
r0 = [exp(x(1)), x(2),x(3)].\gg r0L=[(x(1));x(2);x(3)]
r0L = 20.4135
   1.0867
  -2.3349
```
**Виконуємо апроксимацію вихідних даних методом найменших квадратів(МНК) із використанням закону Коба-Дугласа**

**завдяки підбору параметрів**  $r=[r(1), r(2), r(3)]$ , де  $r(1)=Av$ ,  $r(2)=am$ ,  $r(3)=bm$ . Задаємо діапазон зміни параметрів:

Avb=[0 100] amb=[-10 10] bmb=[-10 10]

% Застосування функції MATLAB **lsqcurvefit**, яка мінімізує суму квадрати відхилень.  $>>$  lb=[0 -10 -10]

ub=[100 10 10]

 $\gg$  RmnkL=lsqcurvefit(@CoDu00d20L, r0L, t, Y, lb, ub)

 $RmnkL =$ 

```
 56.2595
   0.5062
  -5.0925
>>Ymnk= CoDu00d20L(Rmnkl, t);RSSmnk=(Y- Ymnk)'*(Y- Ymnk)
RSSmnk =
```

```
 3.4204e+12
```
**%Обчислення значення квадратичного критерію для початкових умов**

 $r0L =$  20.4135 1.0867 -2.3349 >>Rmnk0L=r0L

```
Rmnk0L=r0L
Ymnk0= CoDu00d20L(Rmnk0L, t);
RSSmnk0=(Y- Ymnk0)'*(Y- Ymnk0)
Rmnk0L = 20.4135
   1.0867
  -2.3349
RSSmnk0 = 1.9206e+13
Візуалізація:
>> Y=[176128; 211175; 234138; 277355; 357544; 457325; 565018; 
751106; 990819; 947042; 1120585; 1349178; 1459096; 1522657; 1586915; 
1988544; 2385367; 2983882; 3560596; 3978400; 4222026];
Rmnk0L =[20.4135 1.0867 -2.3349]
RmnkL =[56.2595 0.5062 -5.0925]
RmlpL=[30.8179 0.7221 -2.8401]
t=1:1:21;
s=1999+t;
Fmnk0=CoDu00d20L(Rmnk0L, t);
Fmnk=CoDu00d20L(RmnkL, t);
Fmlp= CoDu00d20L(RmlpL,t);
plot(s,Y,'om', s,Fmnk0, 'k:', s,Fmnk, 'r-',s, Fmlp, 'b-');
grid on
title('Виробнича функція 2000-2020')
xlabel('Роки')
ylabel('Валовий внутрішній продукт')
legend('Y', 'Fmnk0', 'Fmnk', 'Fmlp')
\Gammaрафіки поверхонь Y=AK<sup>a</sup>L<sup>b</sup>
а) МНК мультиплікативна похибка (МЛП)
RmlpL=[30.8179 0.7221 -2.8401]
A=exp(RmlpL(1))a= RmlpL(2)b= RmlpL(3)[K,L] = meshgrid(0.5:0.5:11, 3:0.5:45);K=K*10<sub>0</sub>;
L=L*10^{\prime}3;Y = A*K.^a.a.*L.^b;mesh(K,L,Y)б) МНК адитивна похибка
RmnkL =[56.2595 0.5062 -5.0925]
A=exp(Rm n kL(1))a= RmnkL(2)b = RmnkL(3)[K,L]=meshgrid(0.5:0.5:11, 3:0.5:45);
```
53

```
K=K*10^6;
L=L*10^{\wedge}3;Y = A*K.^{n}a.*L.^{n}b;mesh(K,L,Y)
```
# ДОДАТОК 3. Перевірка статистичної значущості побудованих моделей виробничих функцій

÷

# Вихідні дані:

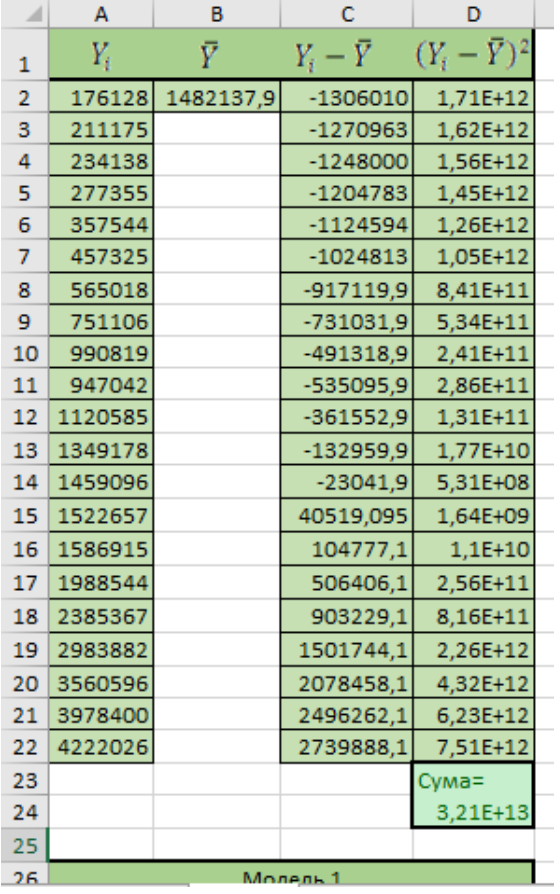

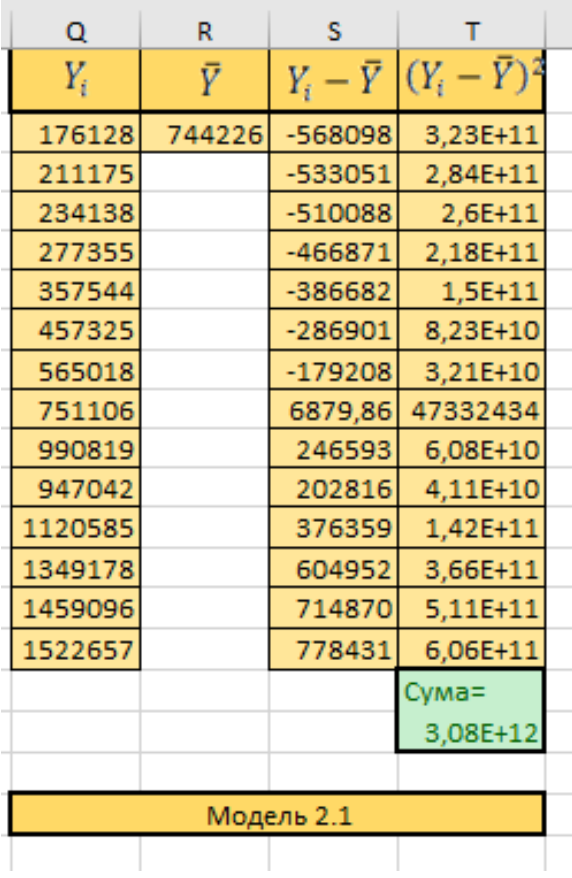

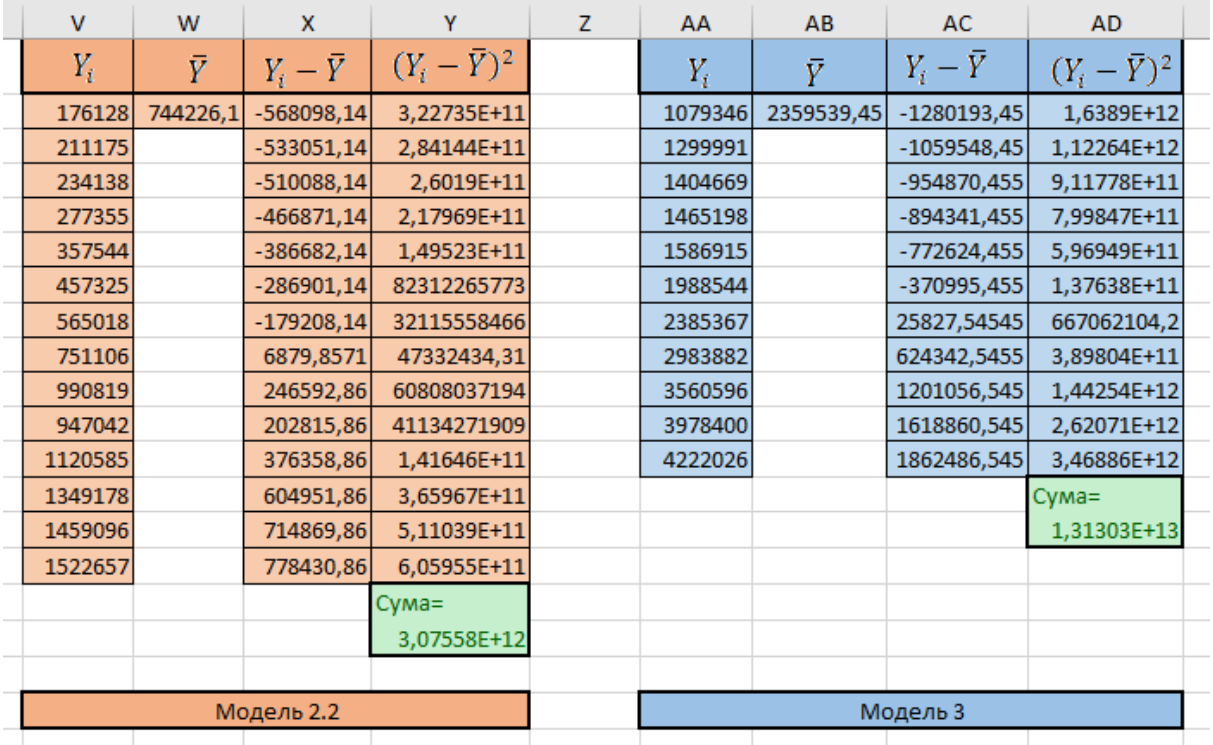

Результат обрахунків:

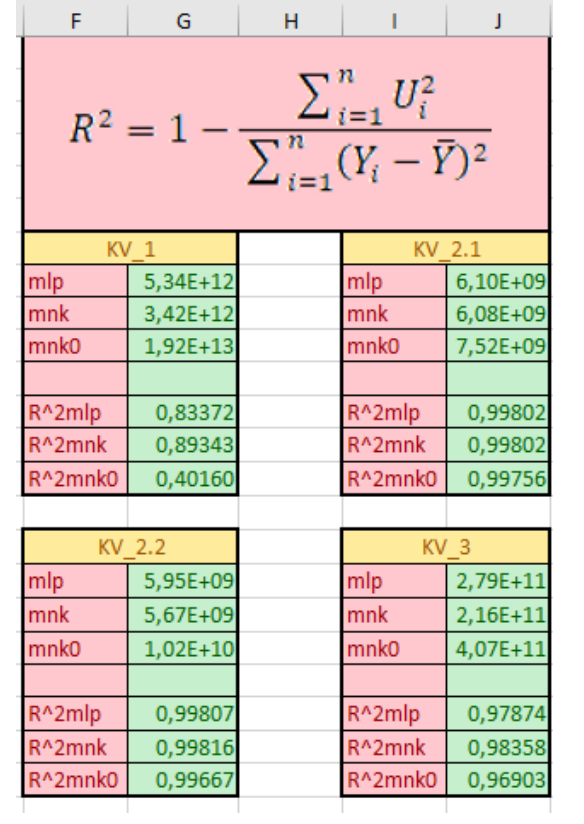